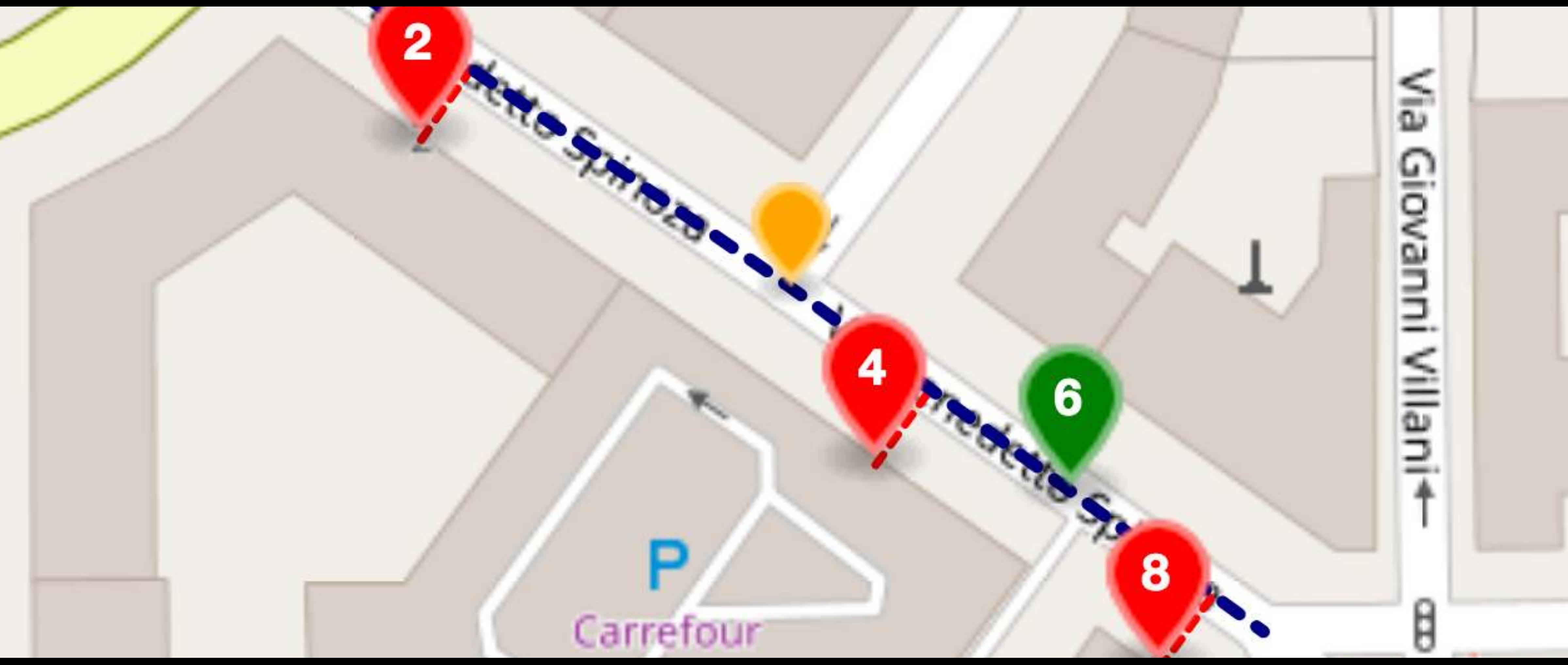

# Here's how we Interpolate

Julian Simioni, maintainer: Pelias geocoder

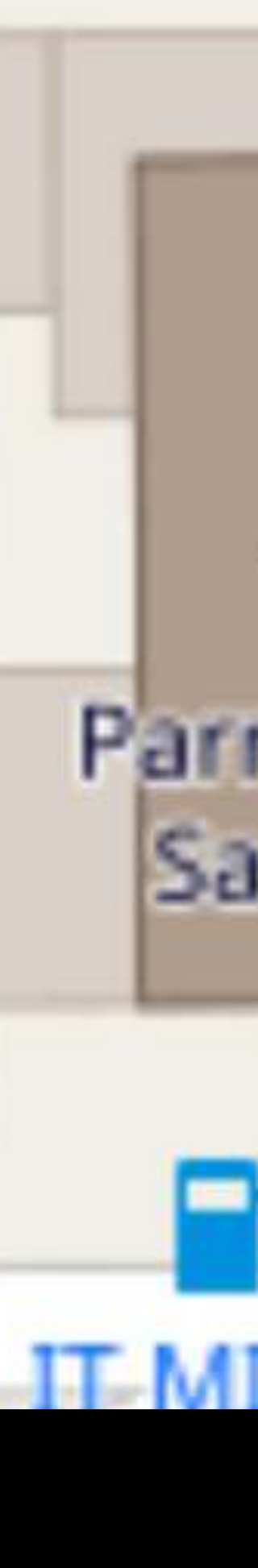

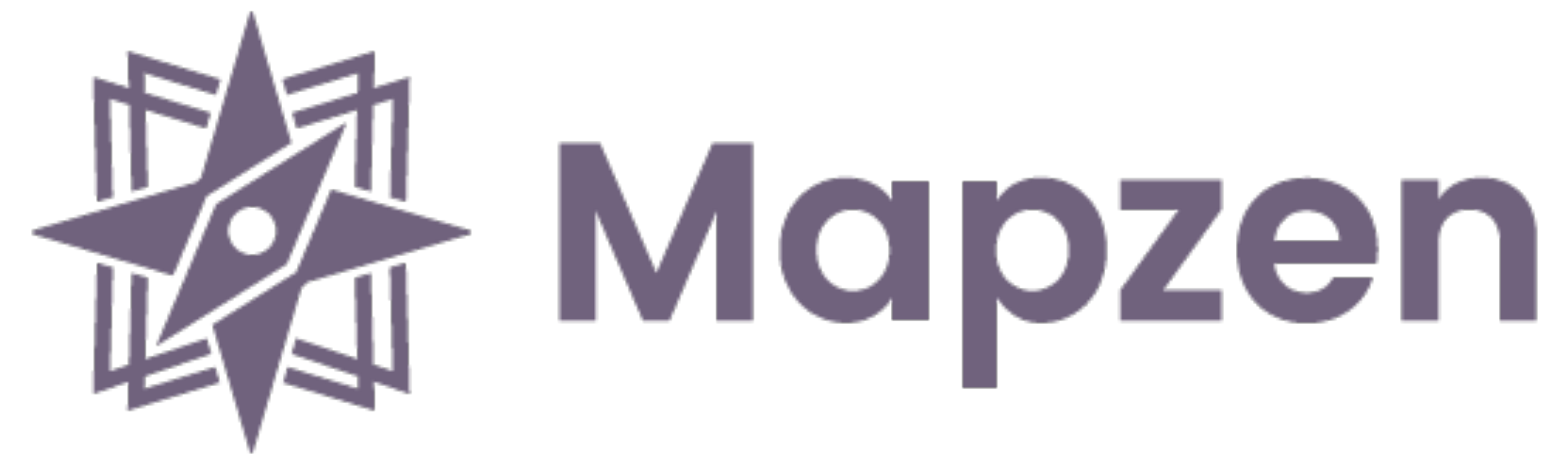

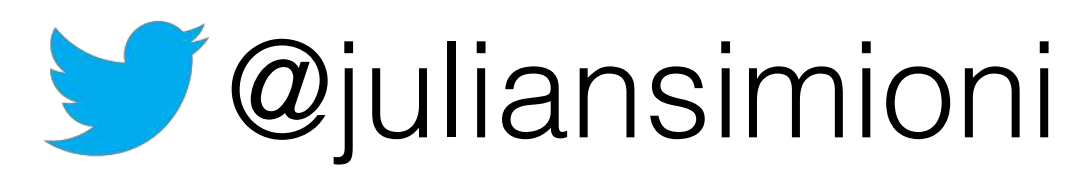

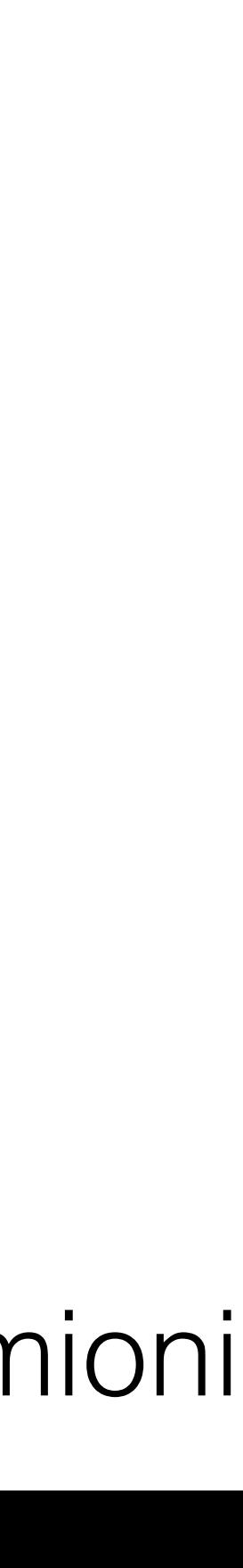

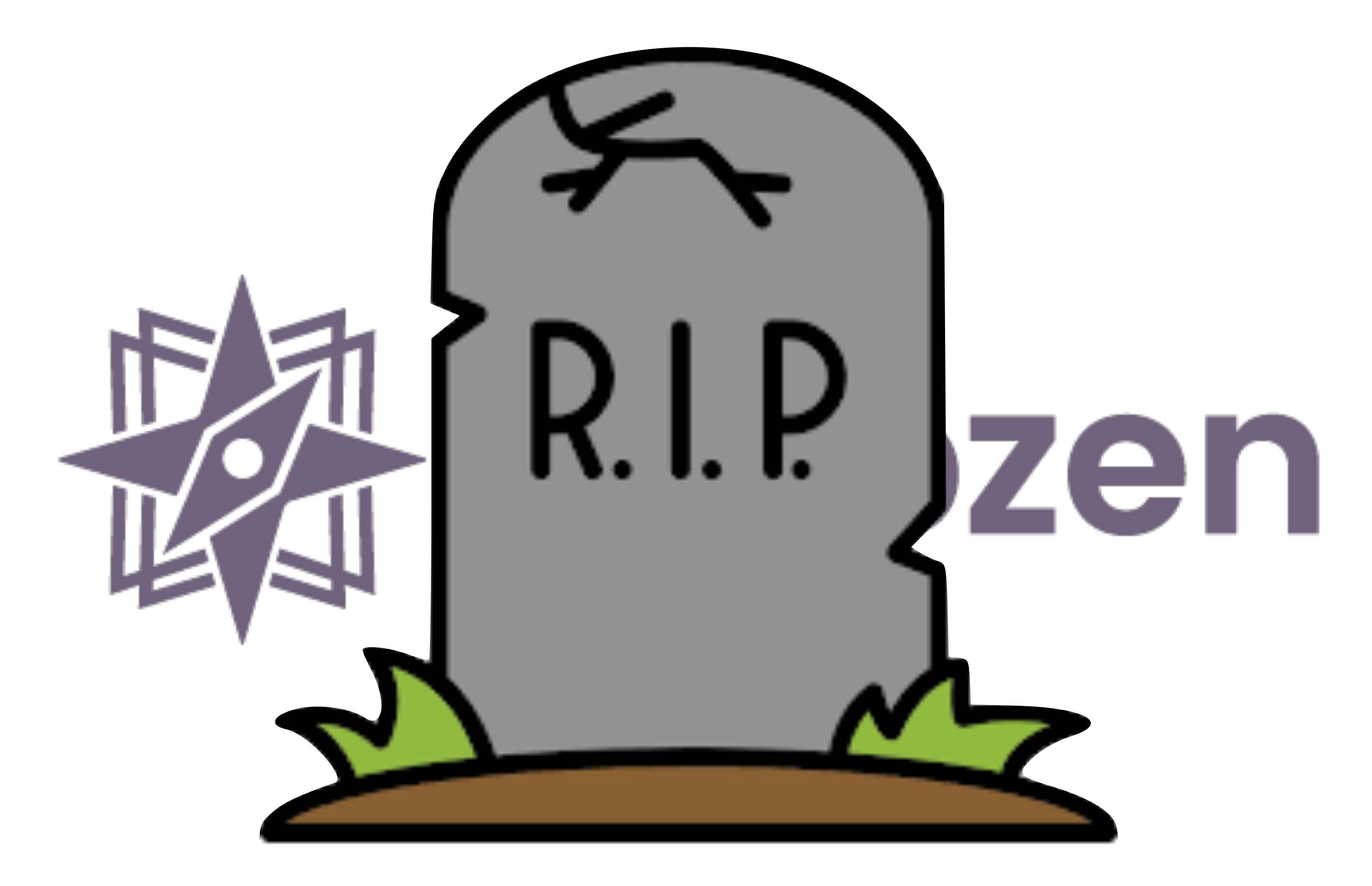

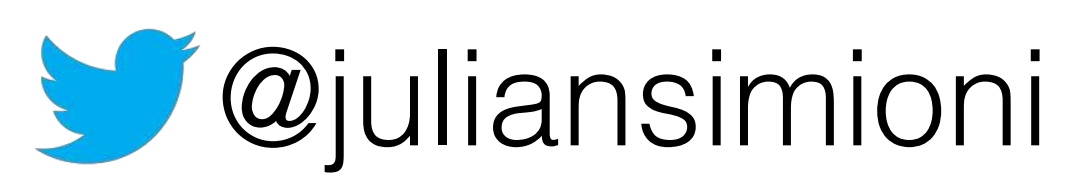

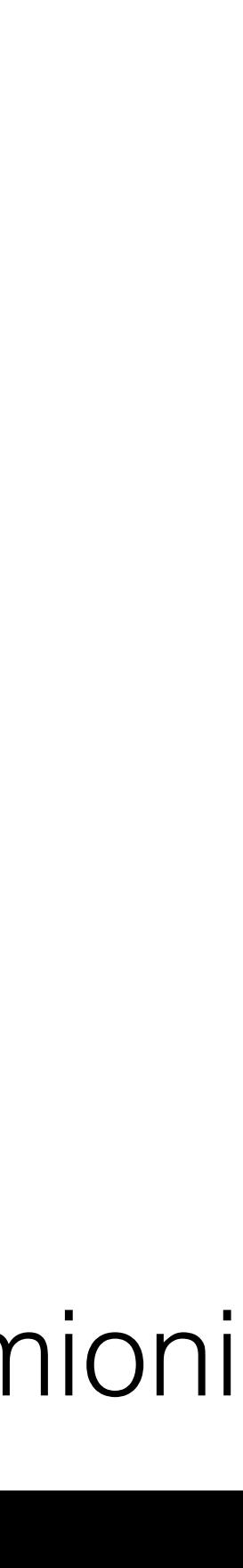

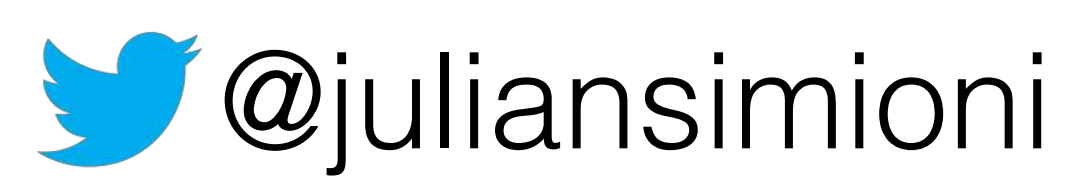

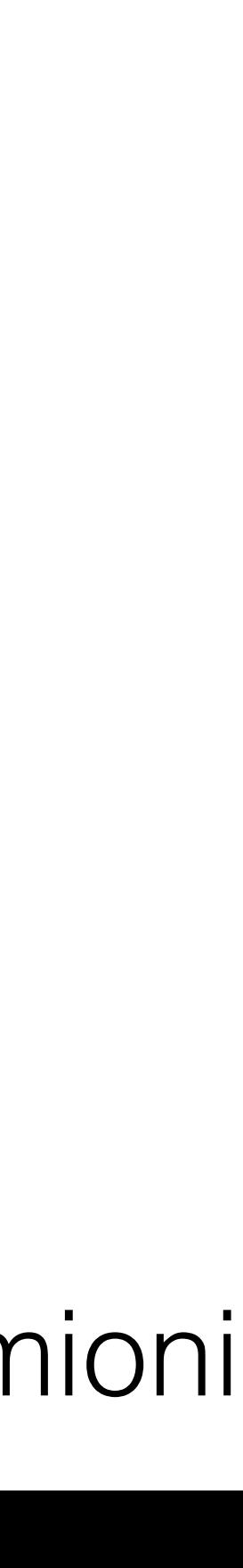

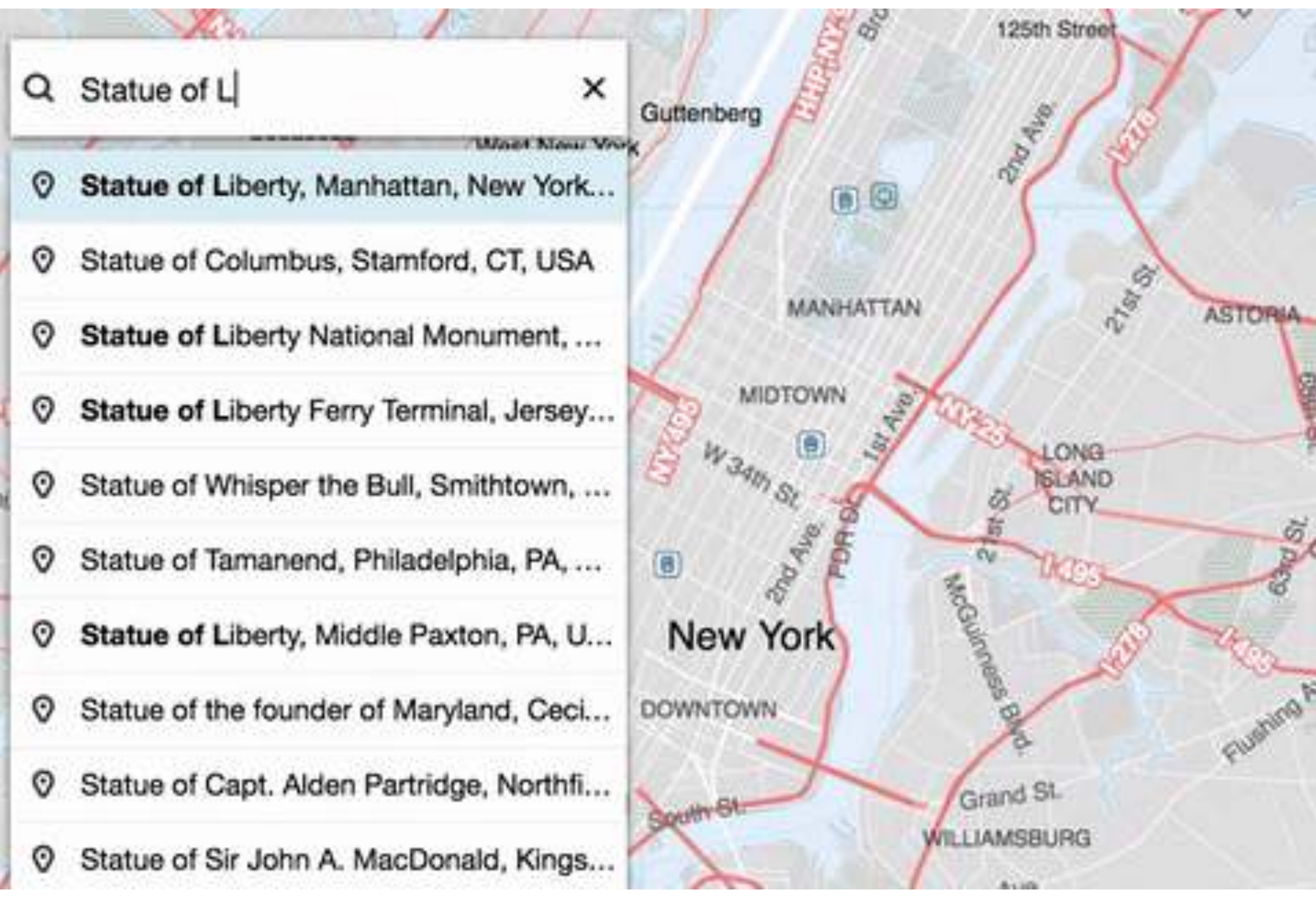

## github.com/pelias/pelias/

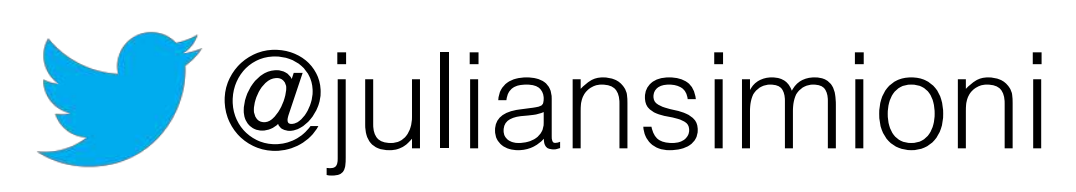

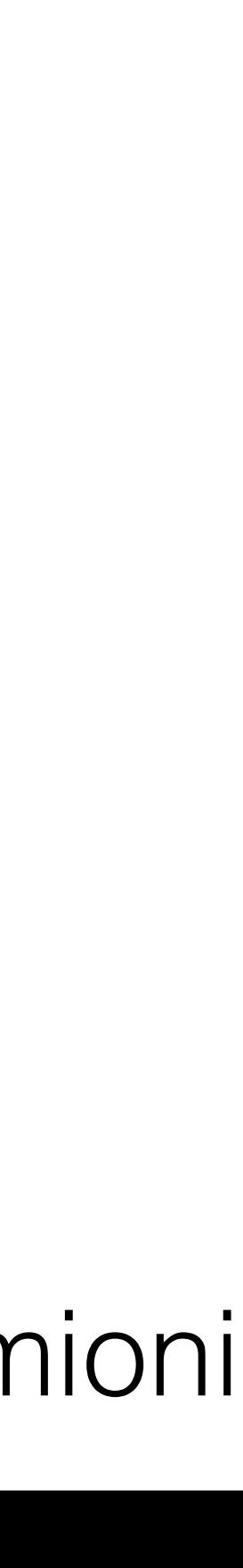

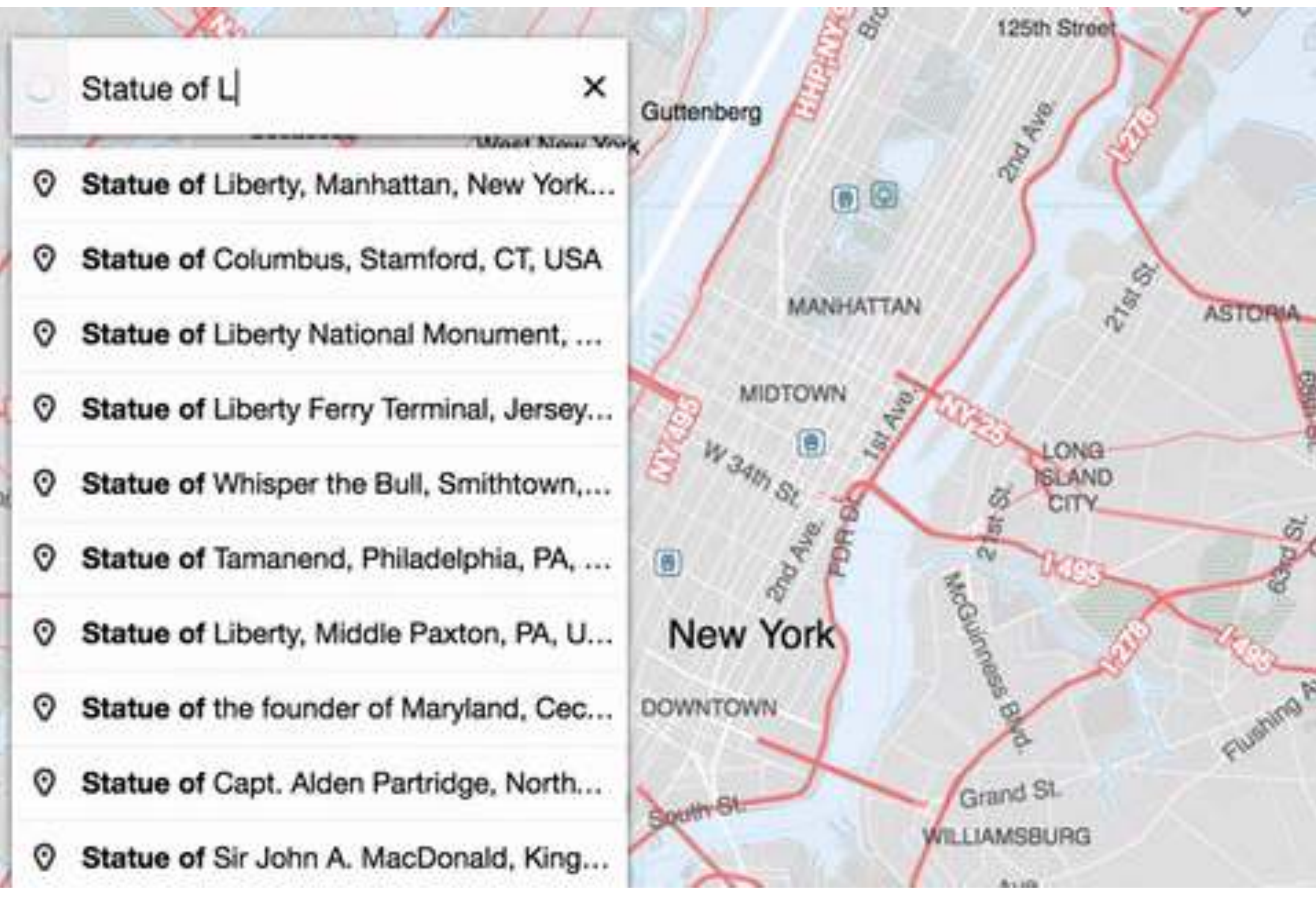

## github.com/pelias/pelias/

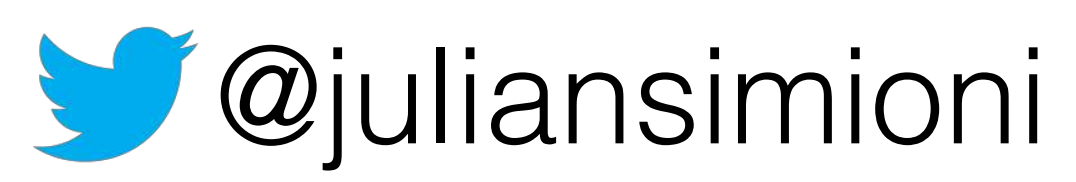

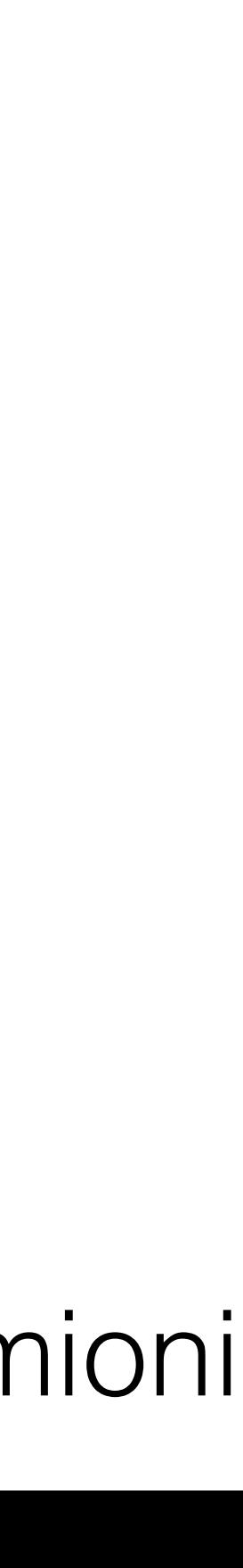

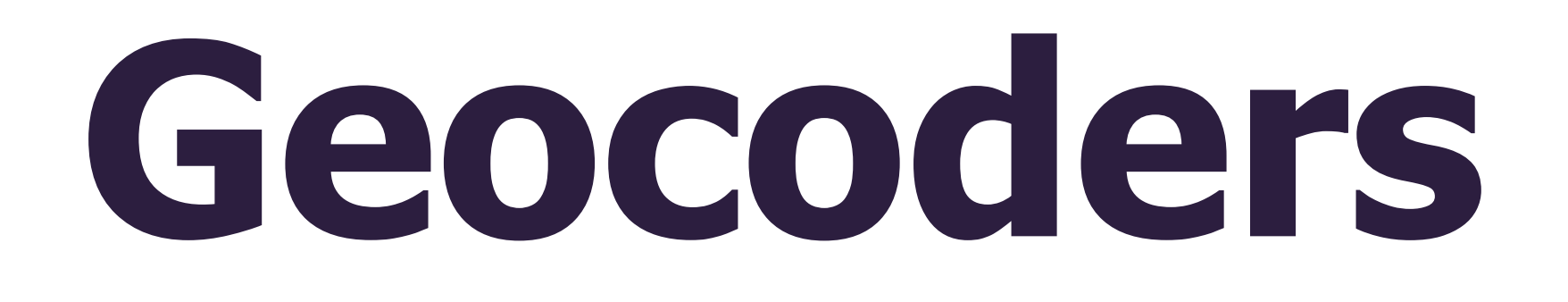

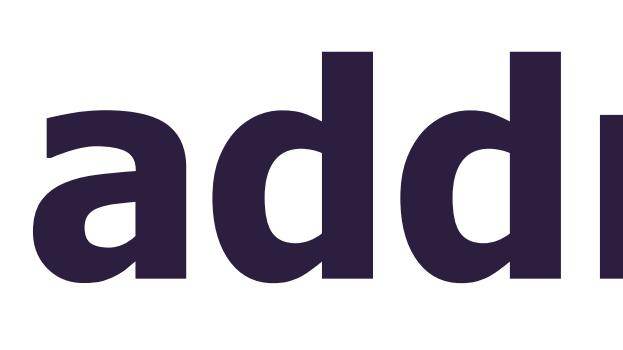

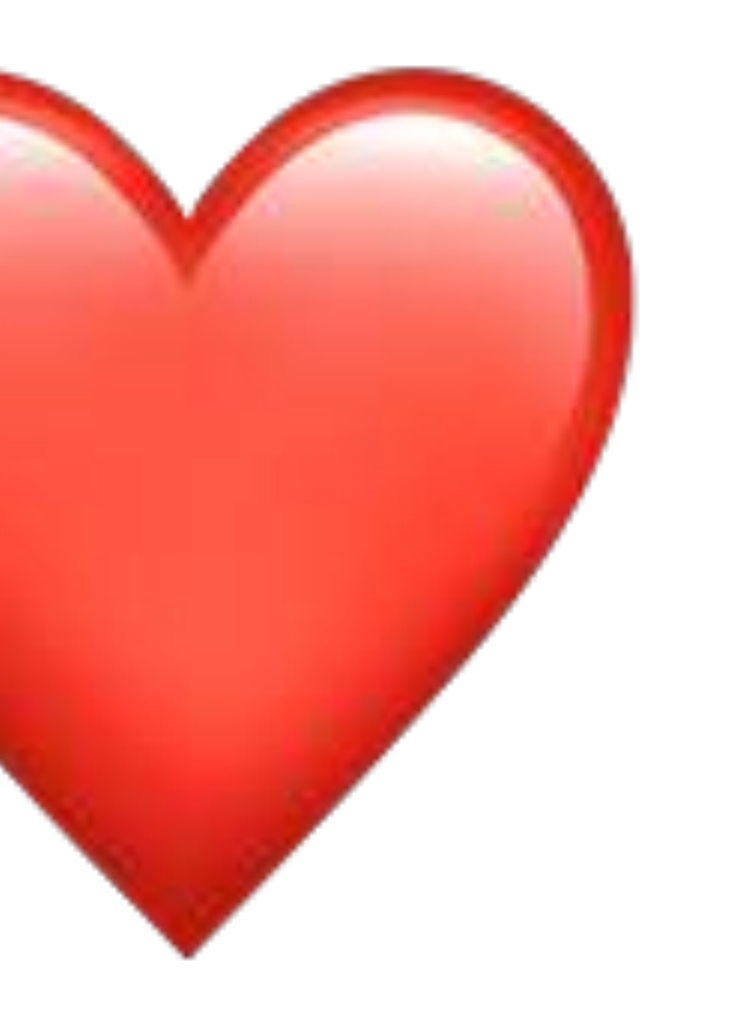

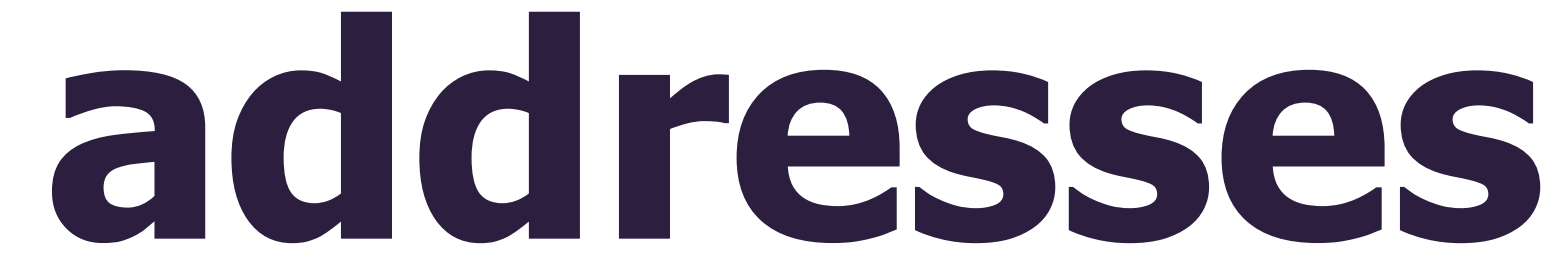

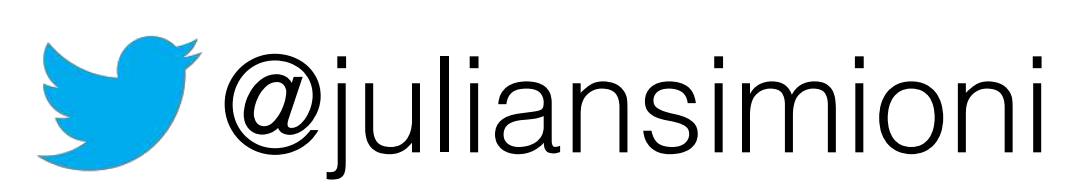

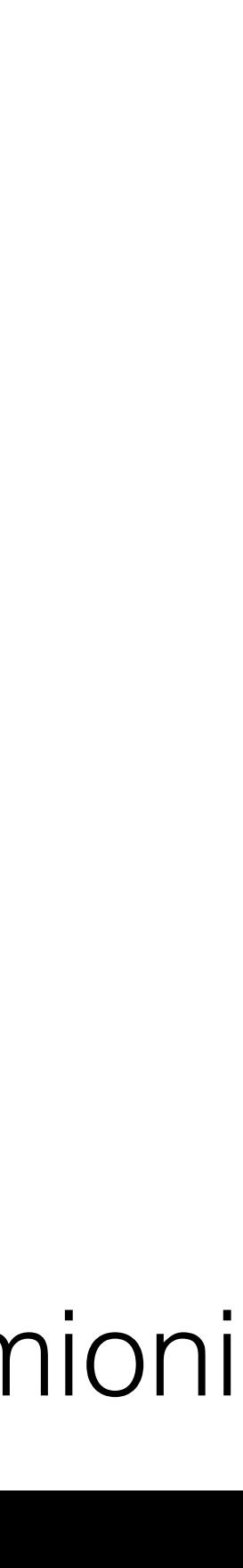

## **There are lots of addresses in open data**

total address venue street

<https://pelias-dashboard.geocode.earth>

## Counts

560.4M 500.7M 27.2M **22.7M** 

@juliansimioni <https://pelias.github.io/scripts-geocoding-coverage/highlights.html> [https://docs.google.com/spreadsheets/d/1dNe1XU7b46-v8mmlre4972jvmc2YbxUKyF8eTayMrAE/edit?usp=sharing](https://docs.google.com/spreadsheets/d/1dNe1XU7b46-v8mmlre4972jvmc2YbxUKyF8eTayMrAE/edit)

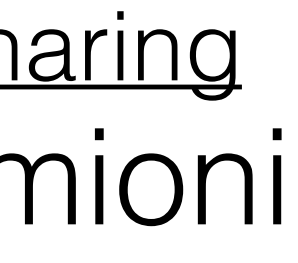

## **…but not enough**

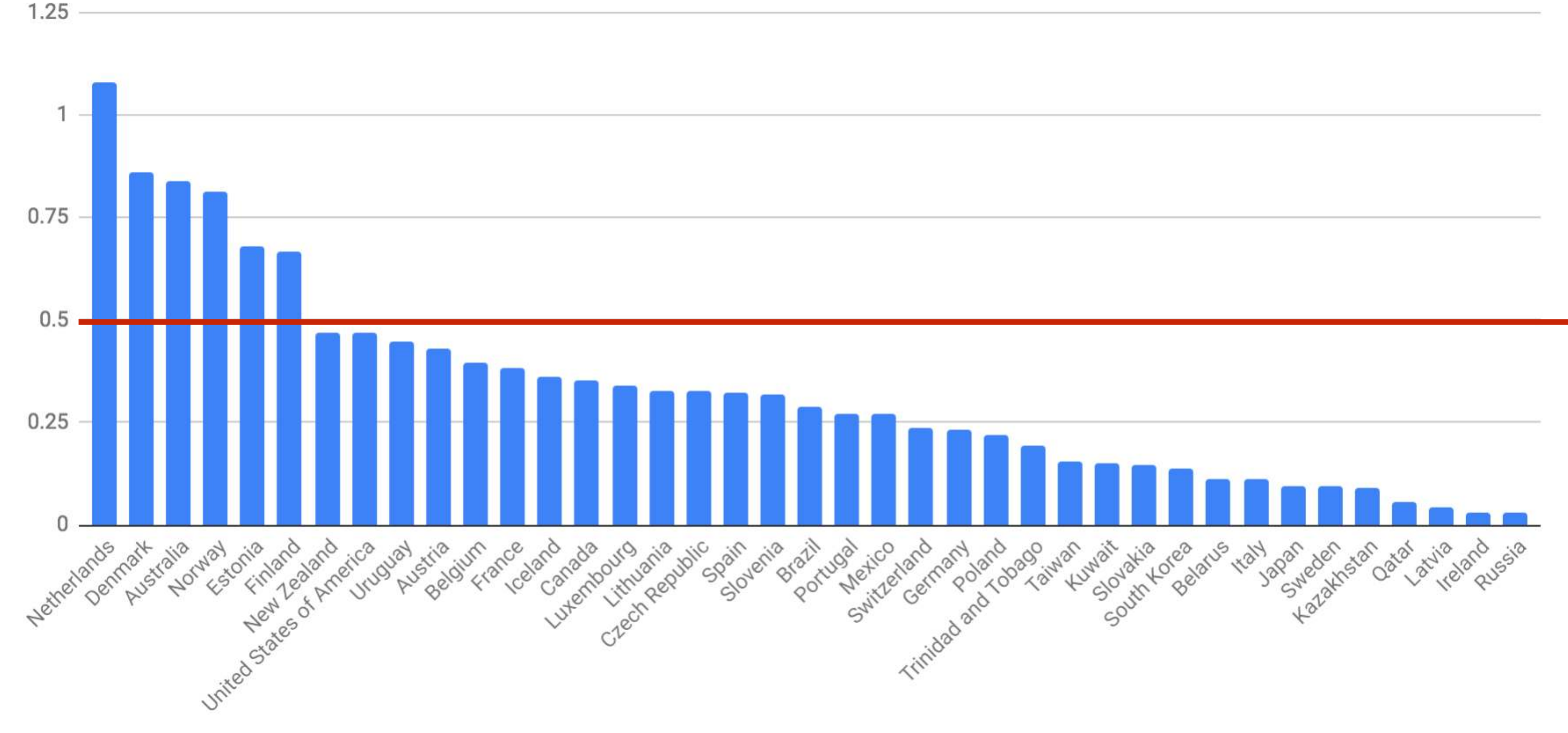

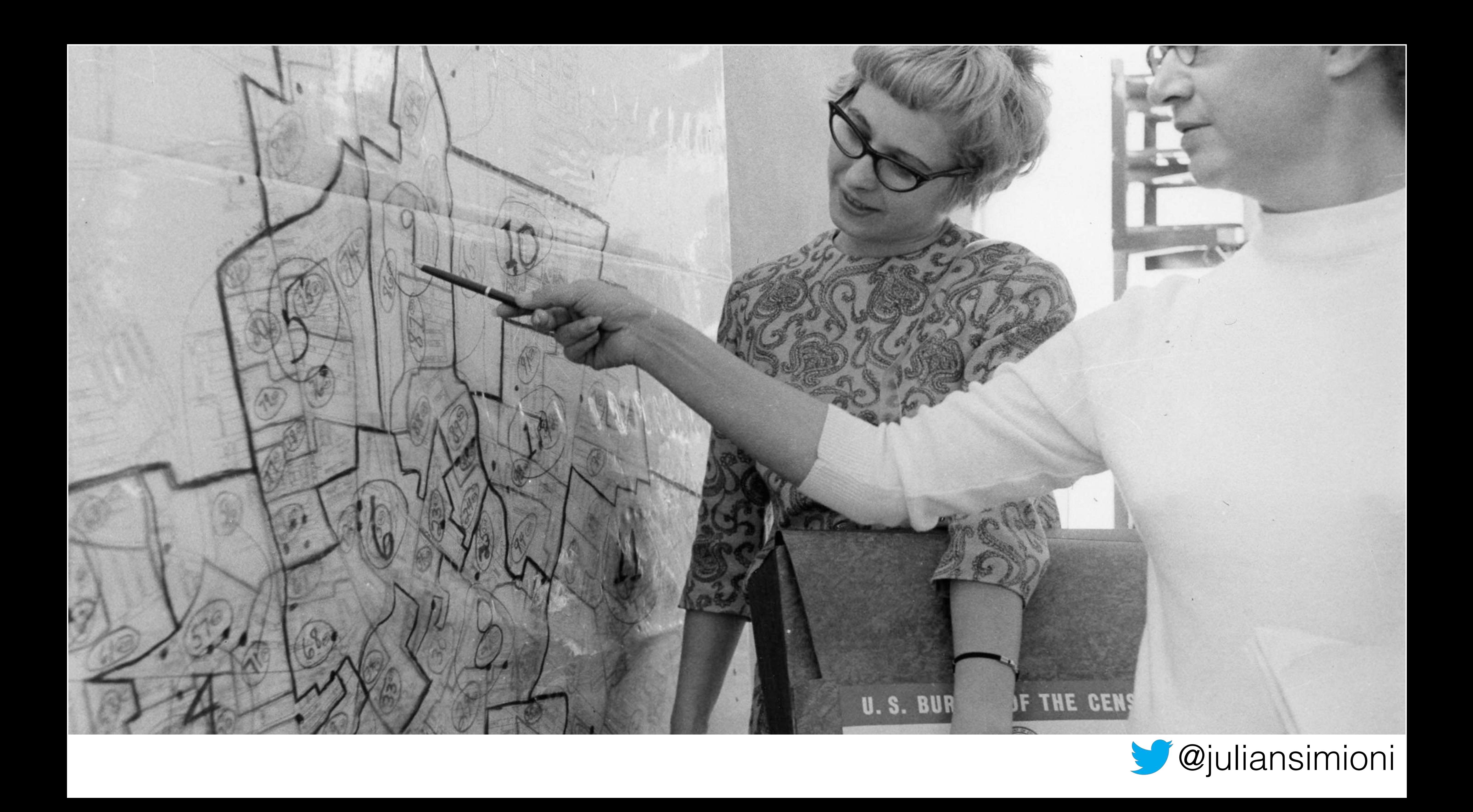

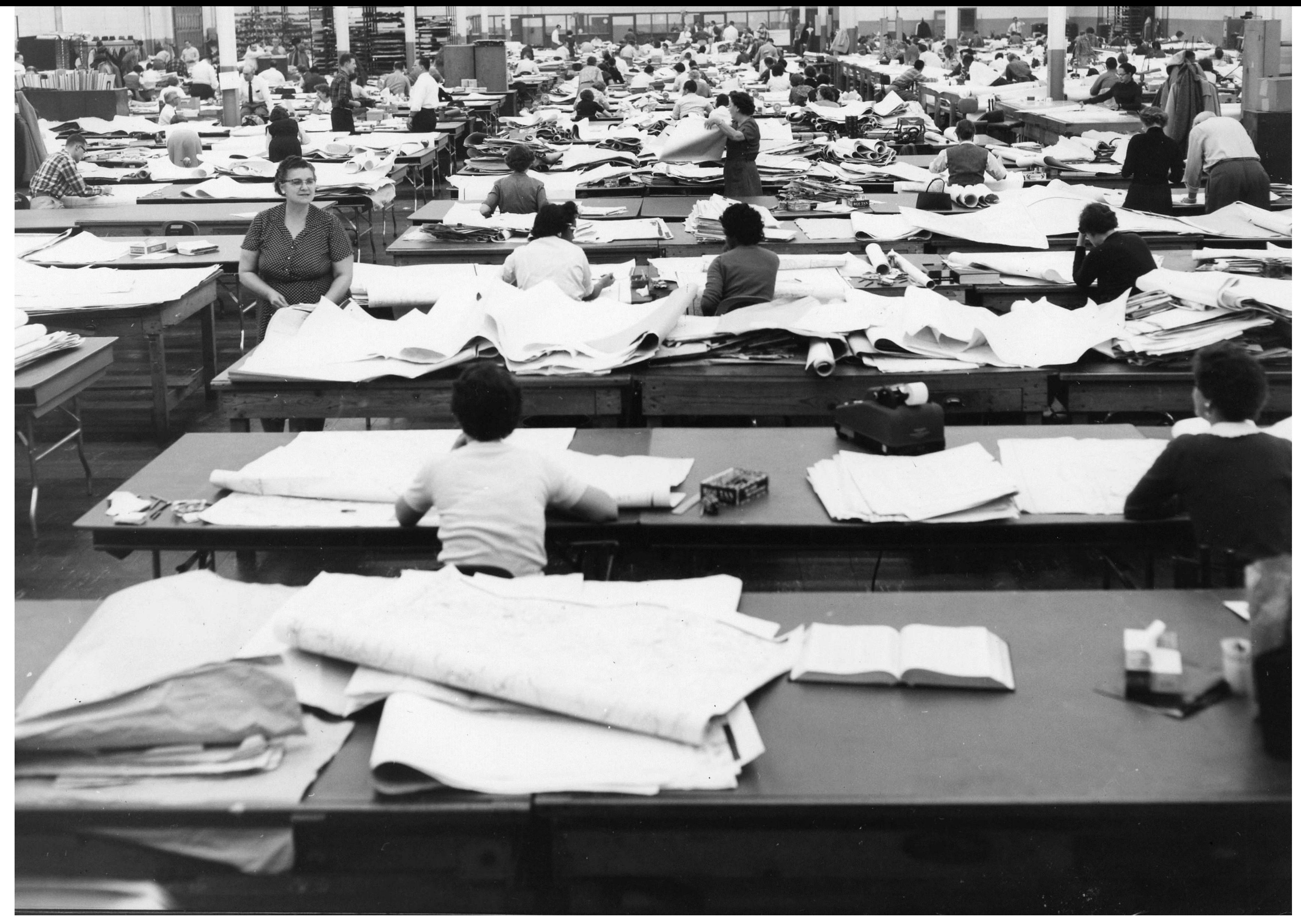

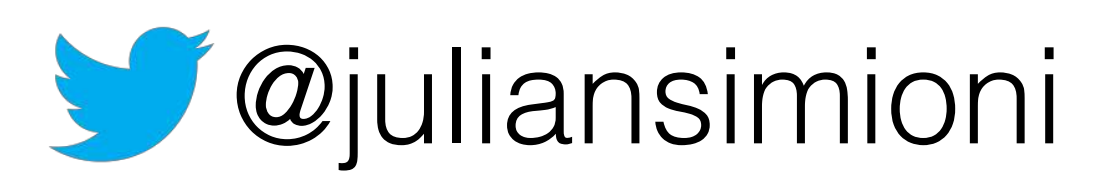

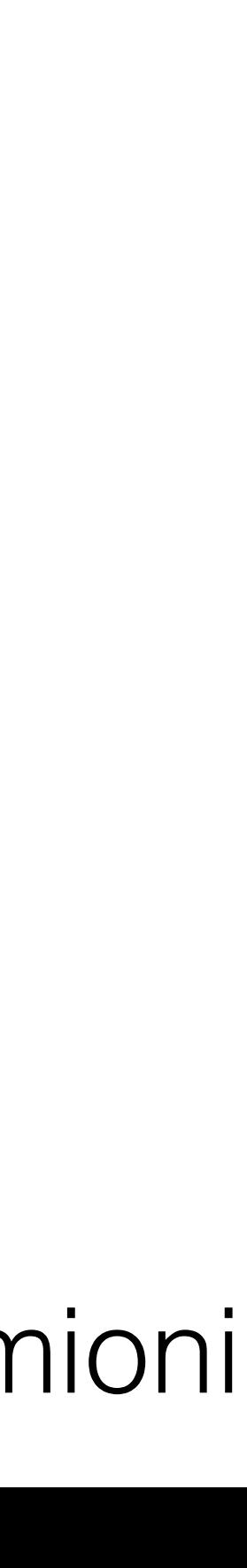

## **TIGER: The Coast-to-Coast Digital Map Data Base**

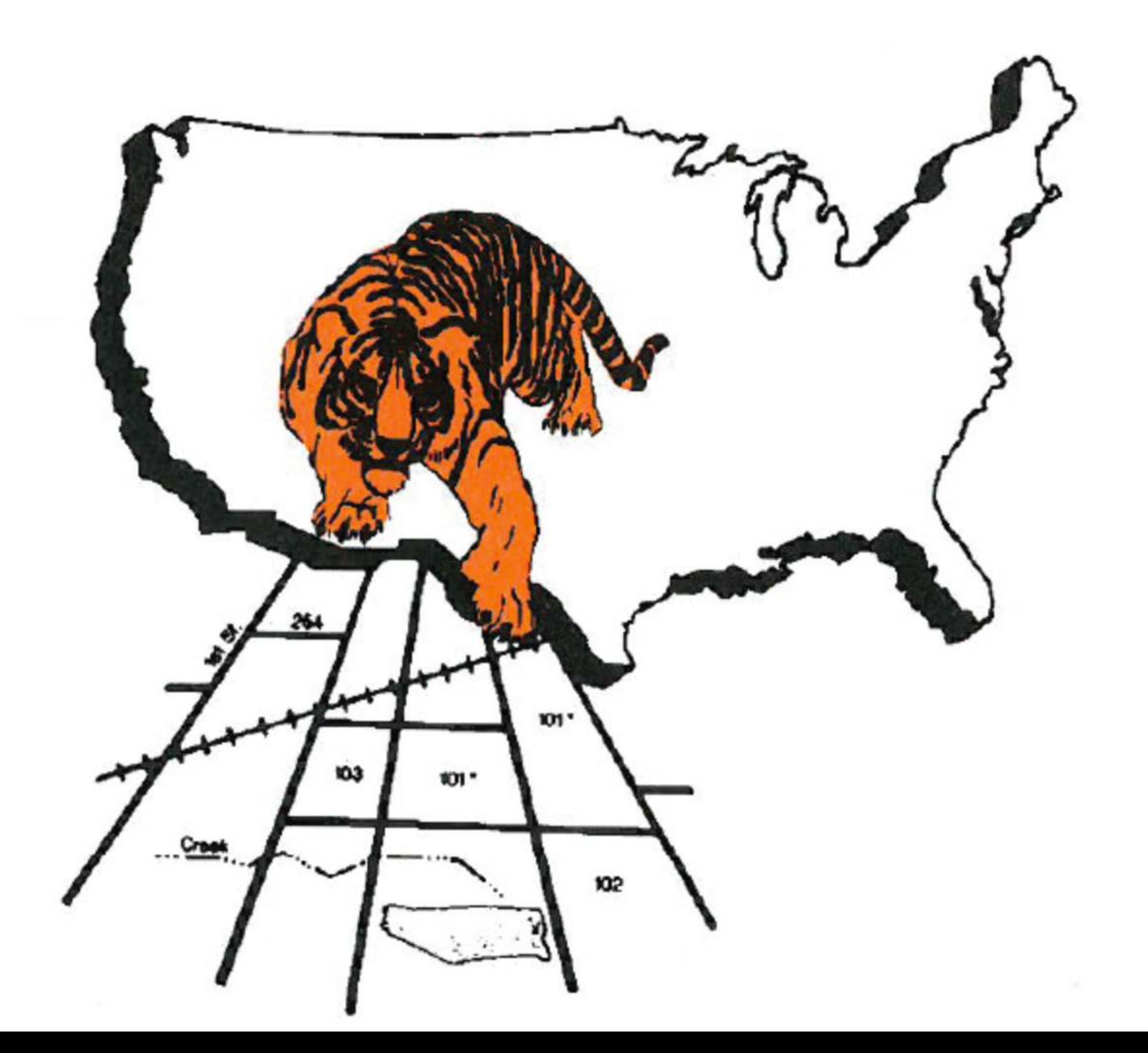

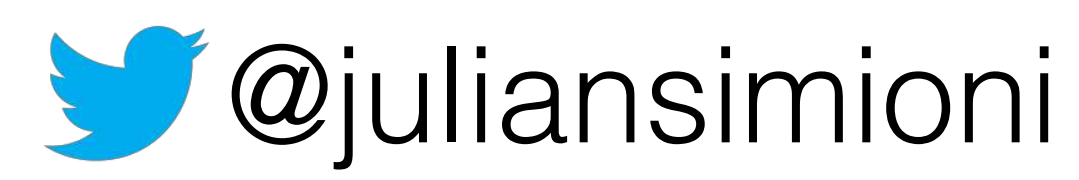

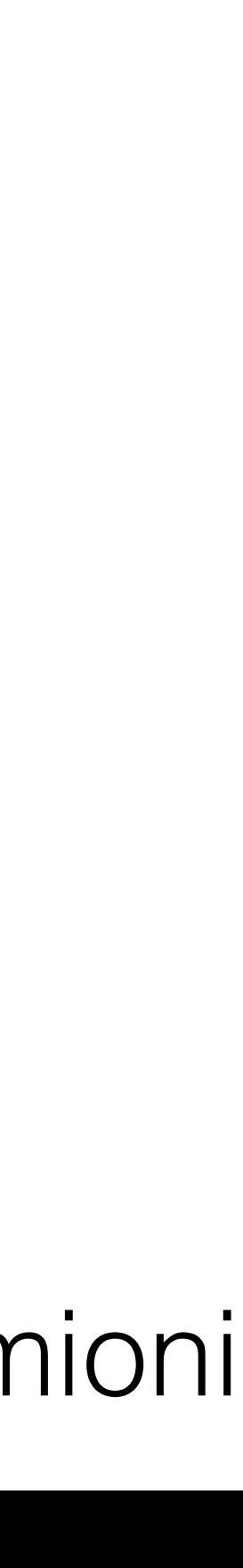

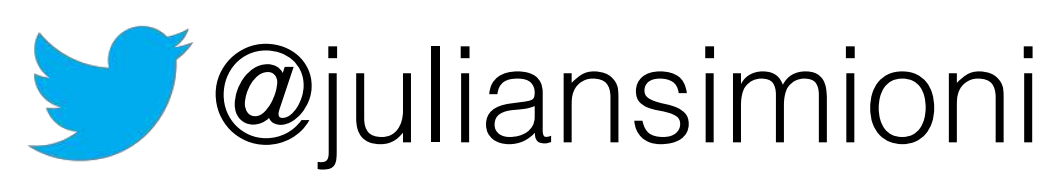

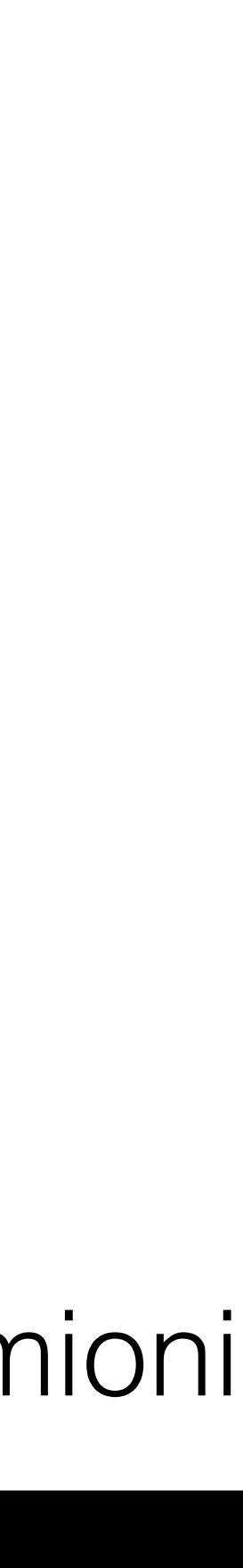

### [http://census.maps.arcgis.com/apps/MapJournal/index.html?](http://census.maps.arcgis.com/apps/MapJournal/index.html?appid=2b9a7b6923a940db84172d6de138eb7e) appid=2b9a7b6923a940db84172d6de138eb7e

<https://www.pinterest.com/uscensusbureau/census-history/>

## History lover distraction links:

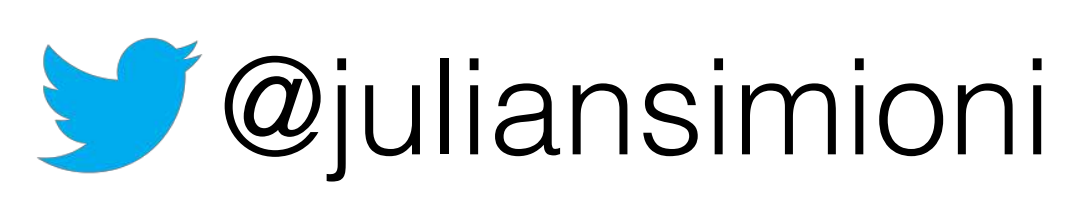

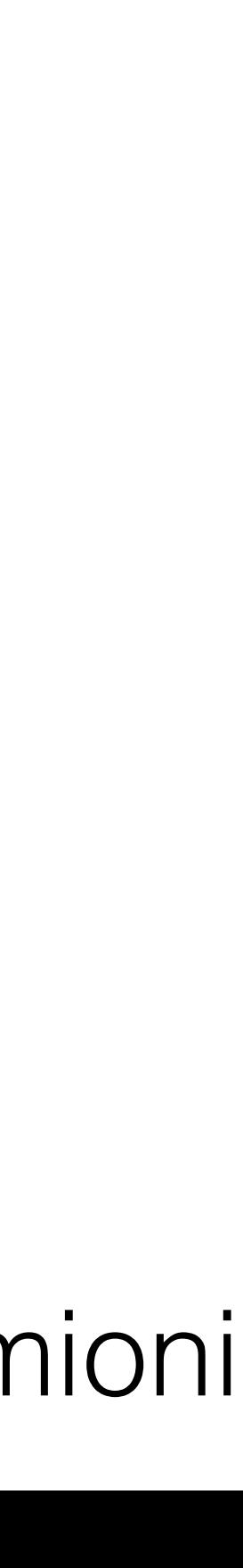

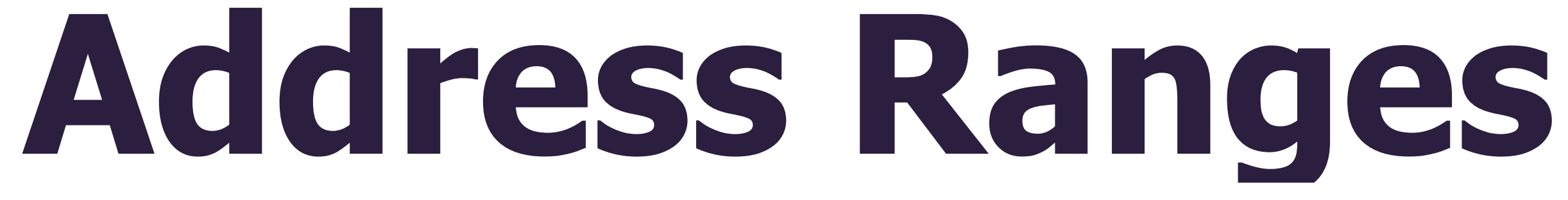

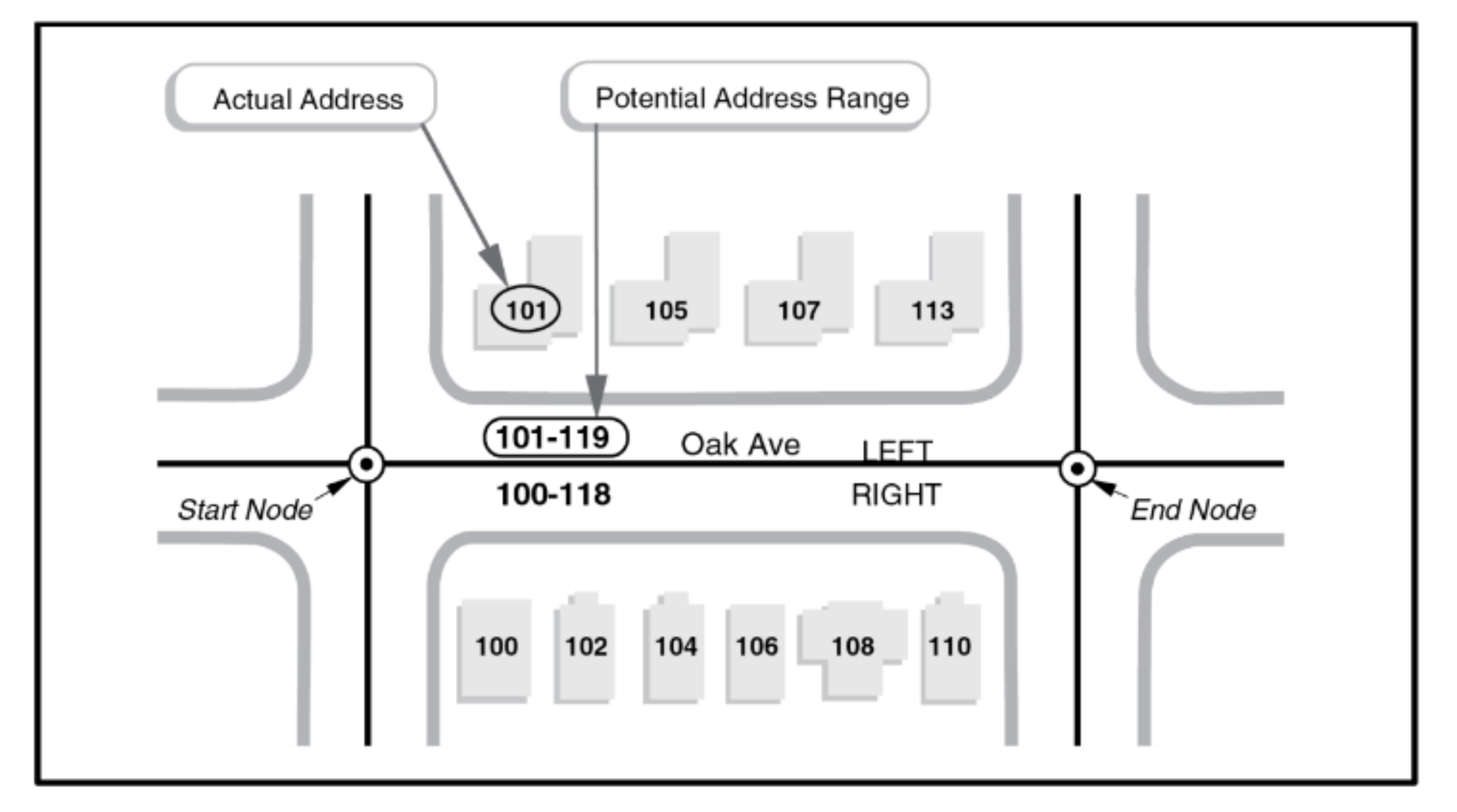

[https://www2.census.gov/geo/pdfs/maps-data/data/tiger/tgrshp2015/TGRSHP2015\\_TechDoc.pdf](https://www2.census.gov/geo/pdfs/maps-data/data/tiger/tgrshp2015/TGRSHP2015_TechDoc.pdf)

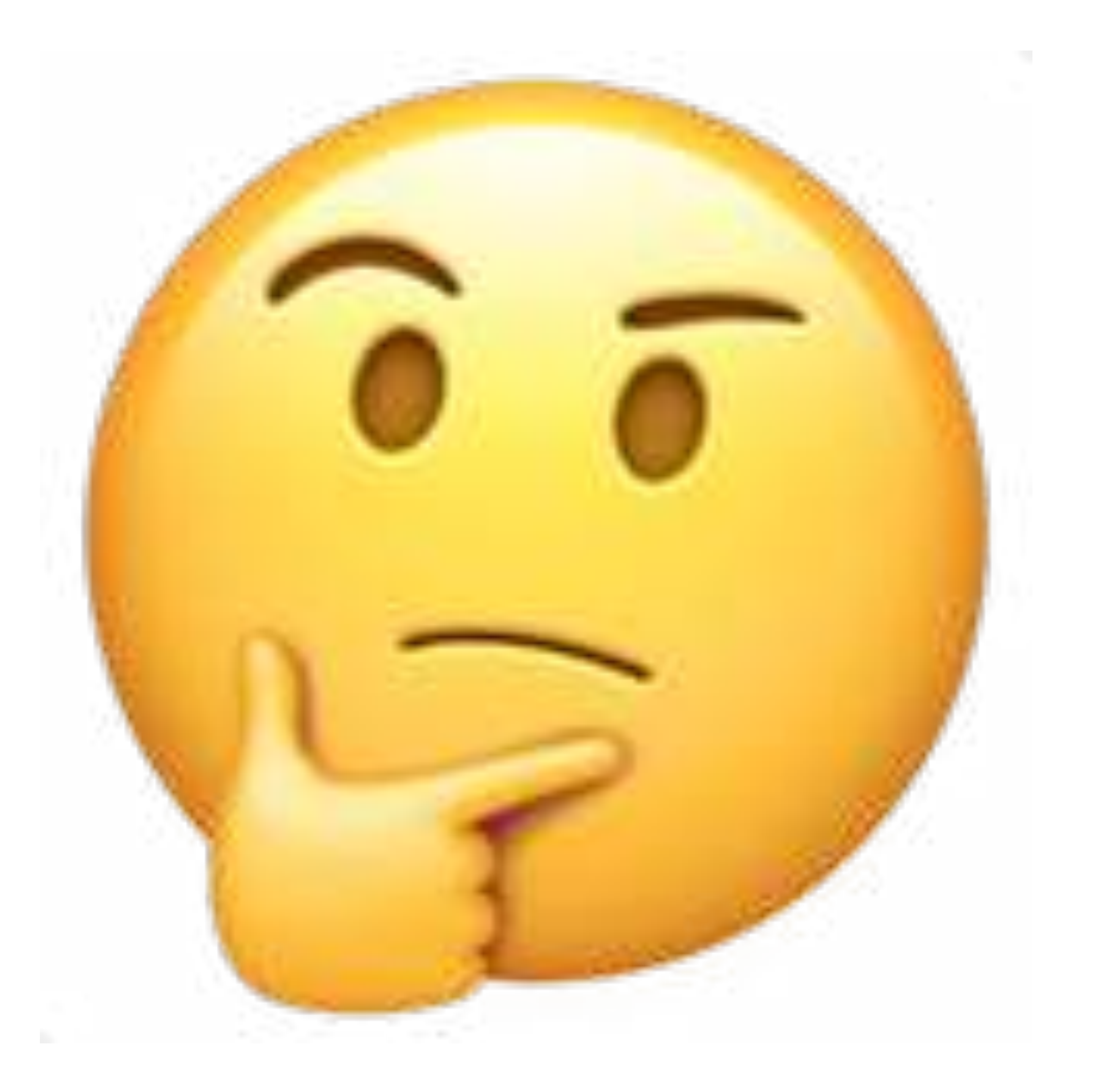

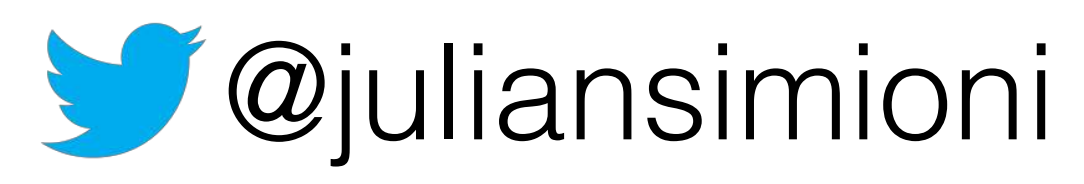

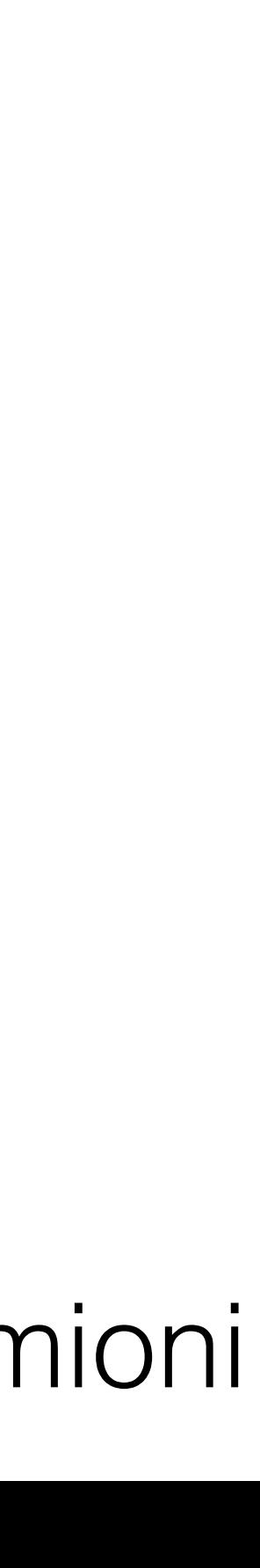

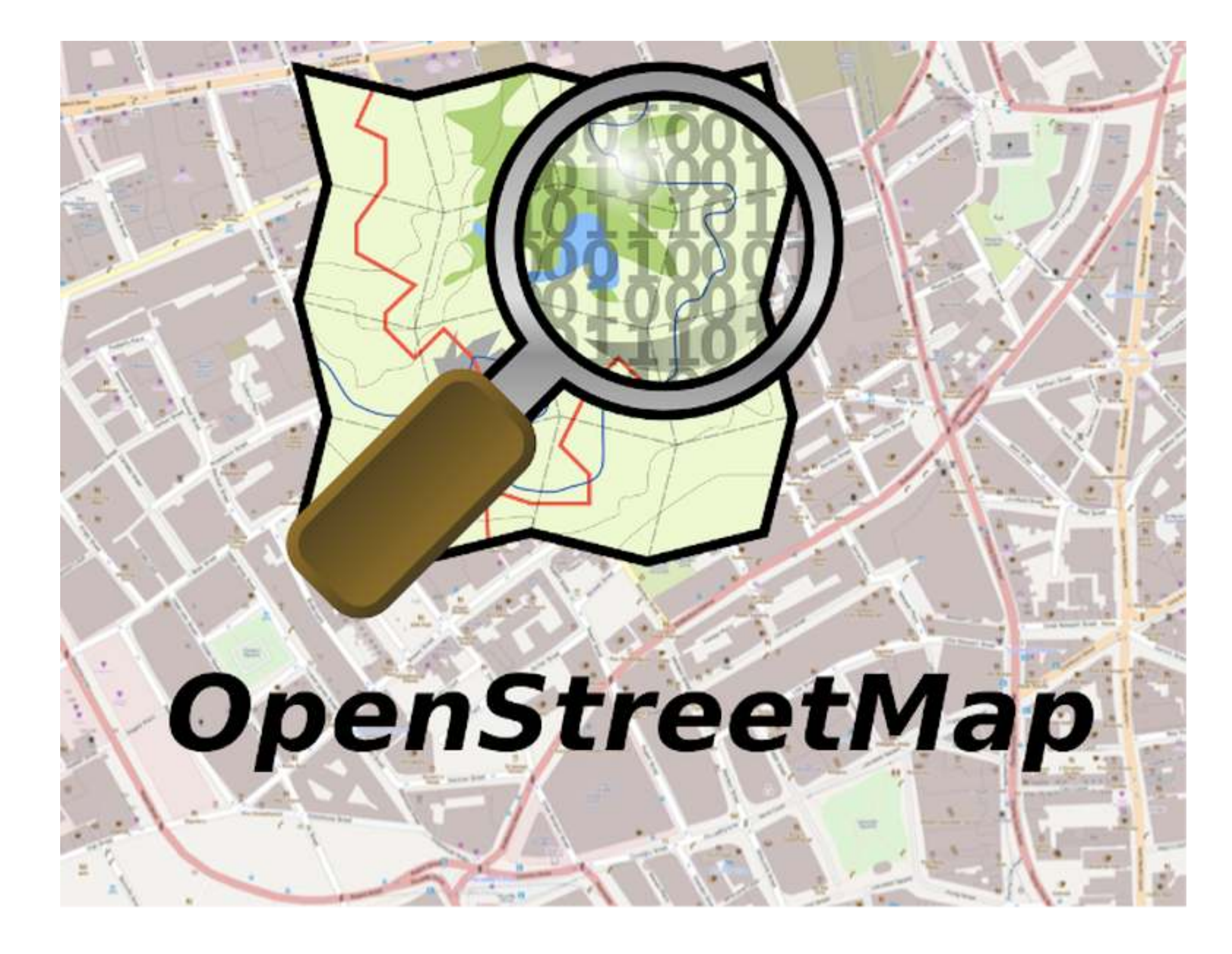

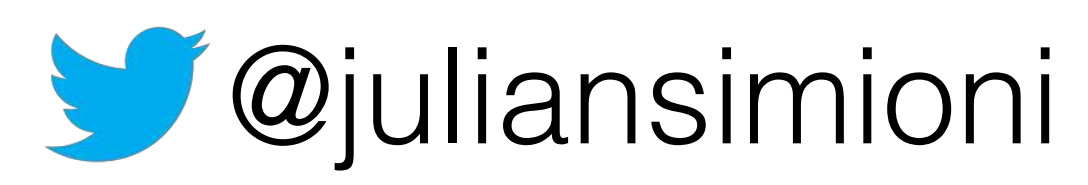

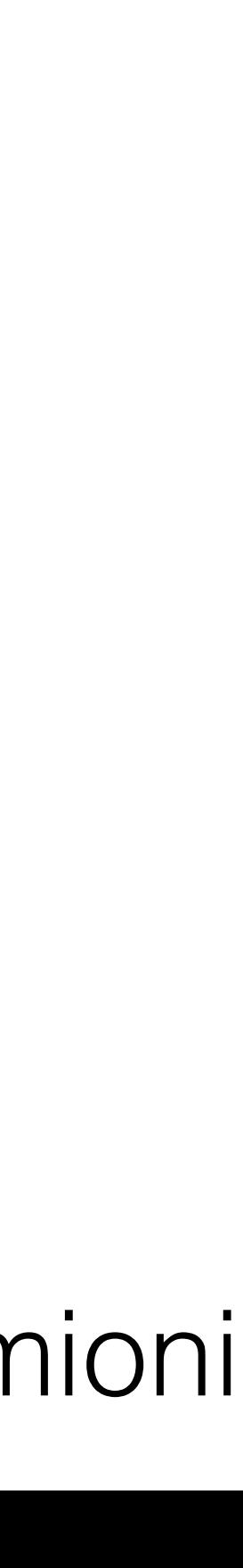

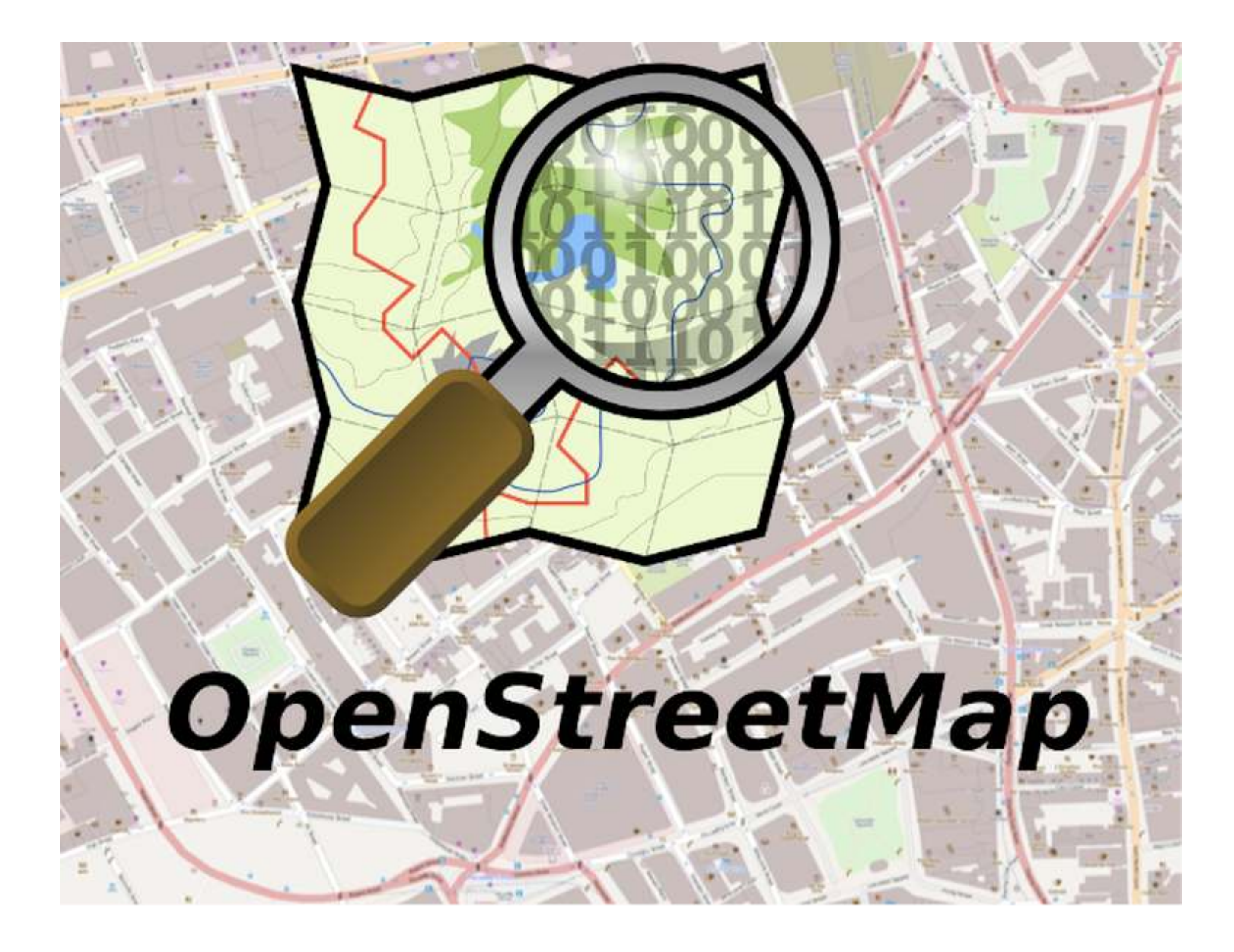

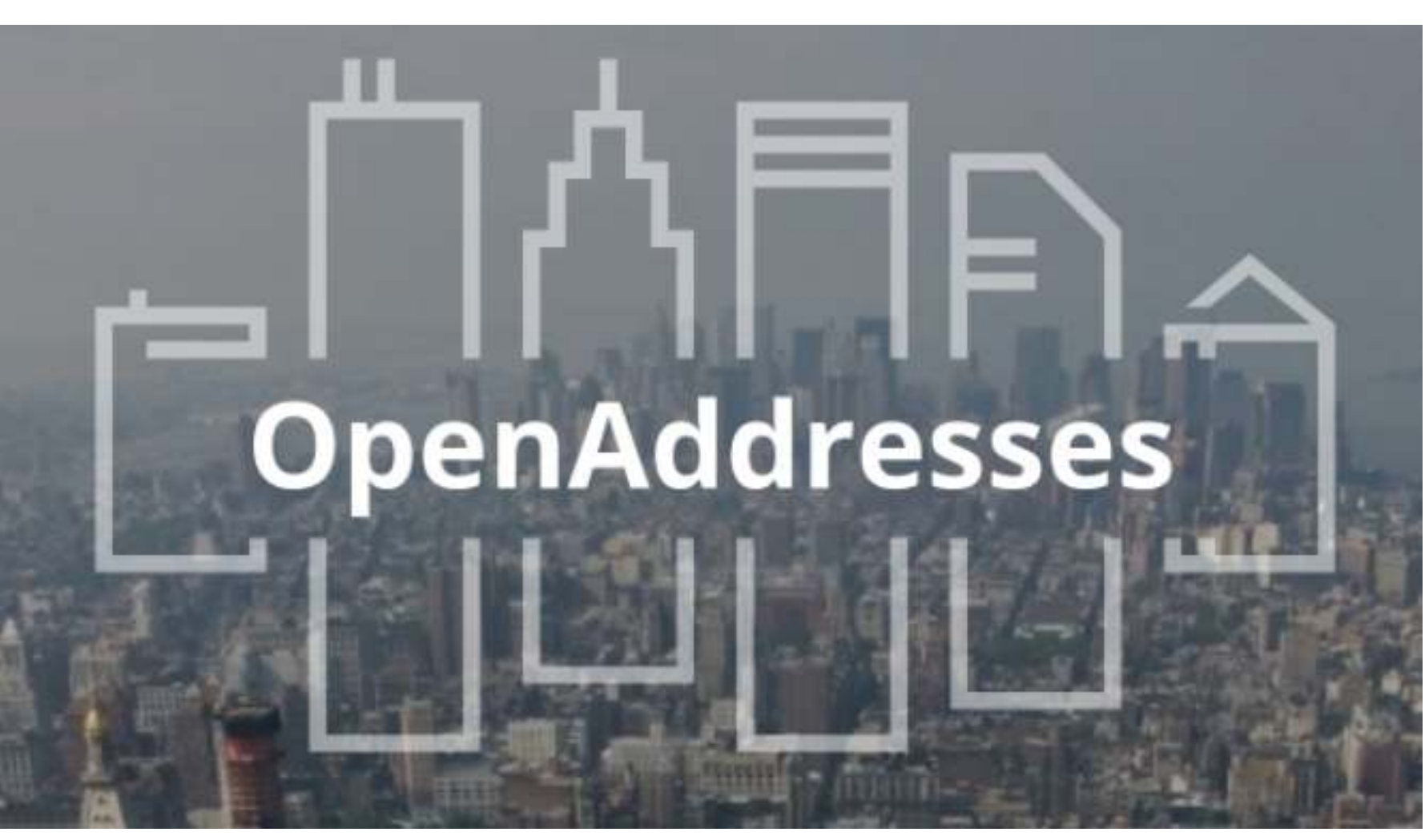

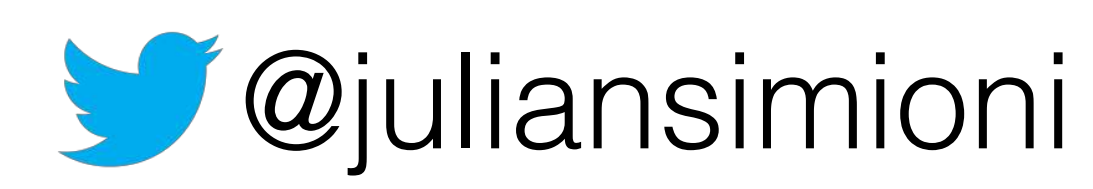

### **Pelias Interpolation**

An open source + open data project to perform global street address interpolation queries. Sponsored by Mapzen.

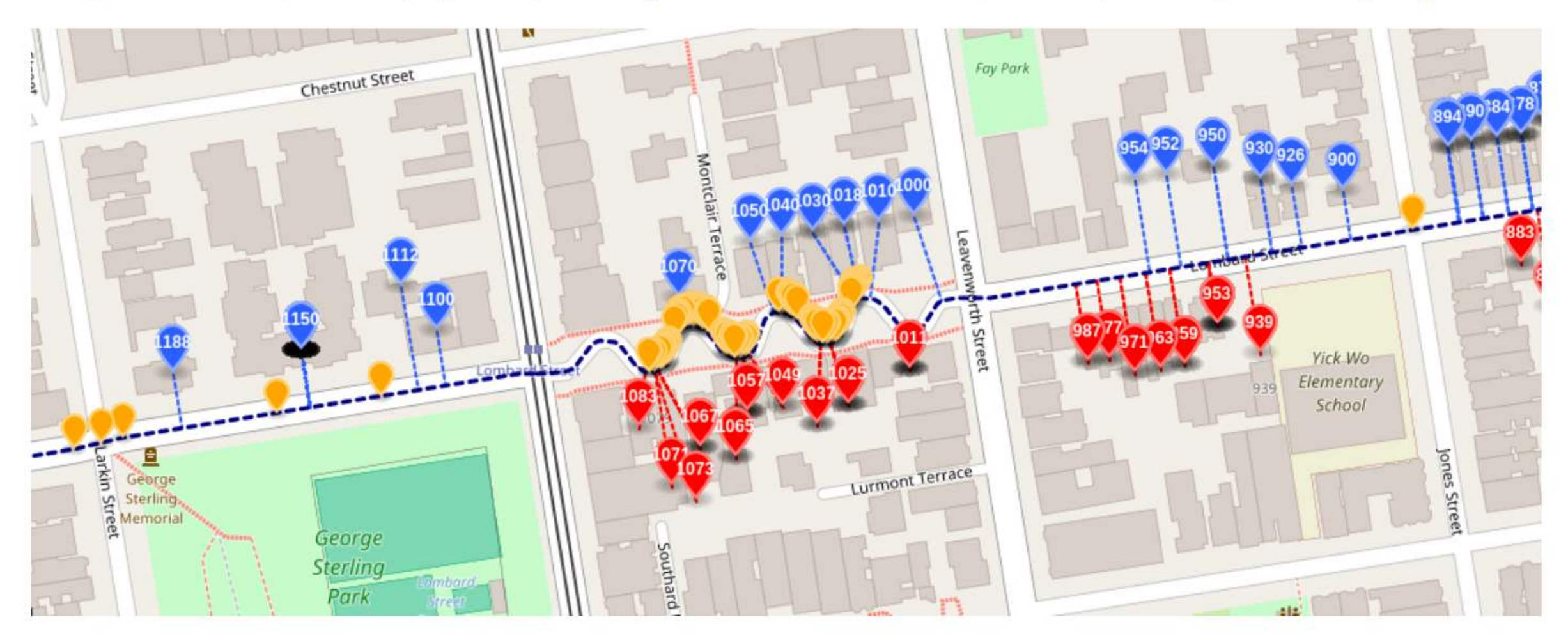

### **About**

The Openstreetmap and Openaddresses projects provide a huge cache of street address information; between them around 500 million address points are freely available to download.

Some countries like Germany and the USA have dense address coverage while other have only sparse data available.

This project aims to 'fill in the gaps' in the data by intelligently estimating where the missing house numbers would lie on the road.

The service was designed for use with the pelias geocoder, however it can also be used as a stand-alone application or included with other geographic software / search engines.

### https://github.com/pelias/interpolation *V* @juliansimioni

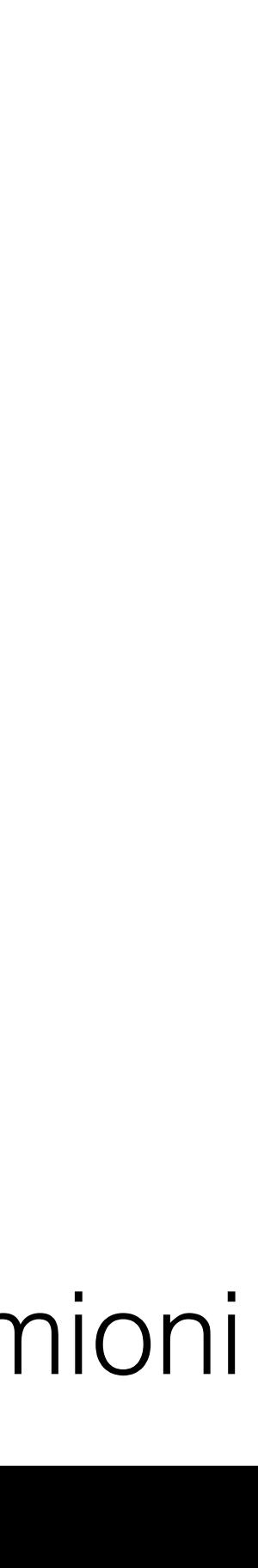

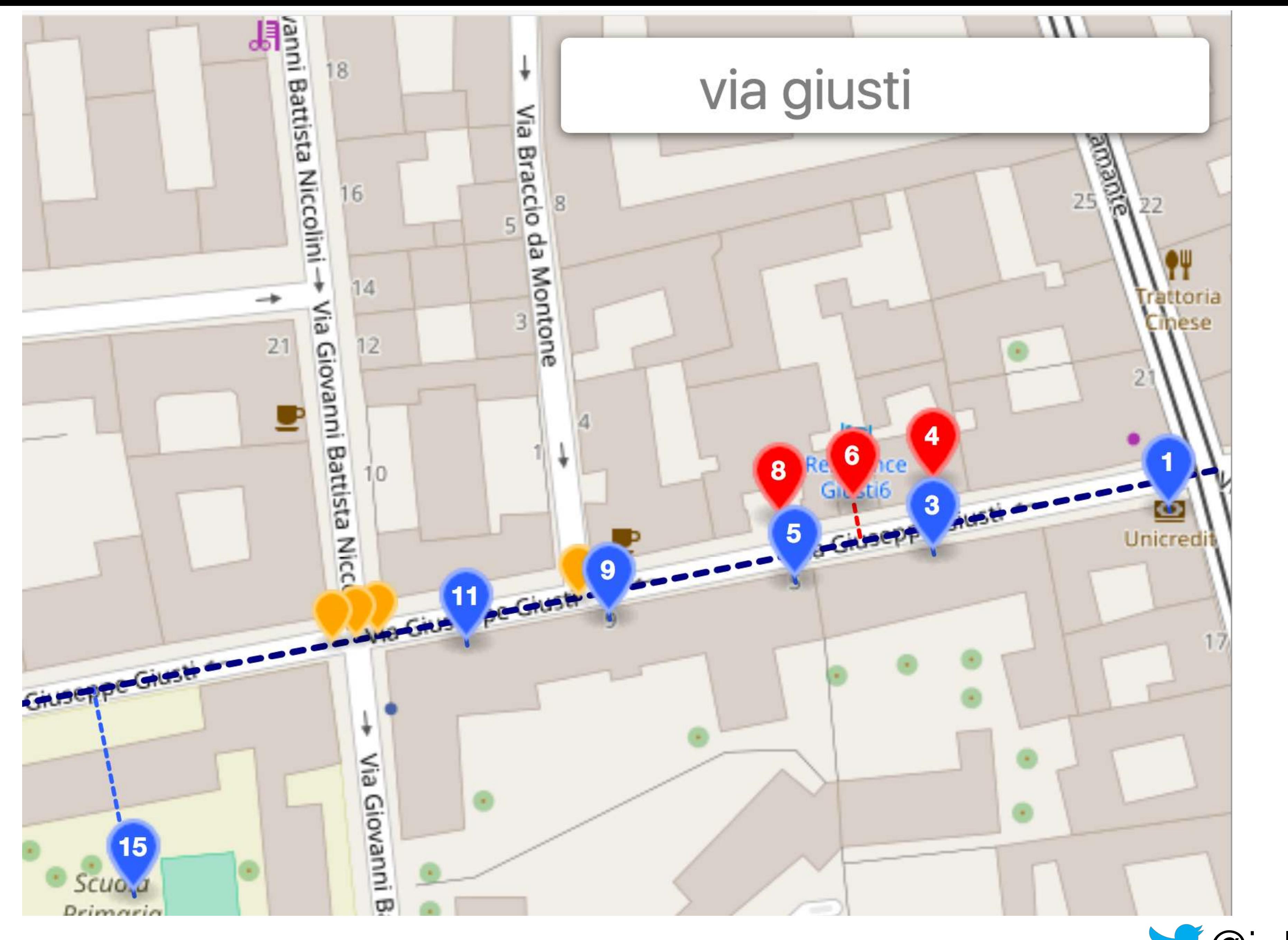

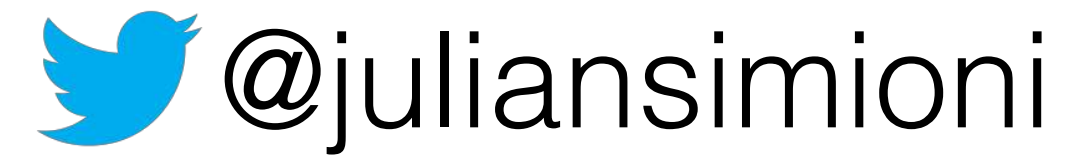

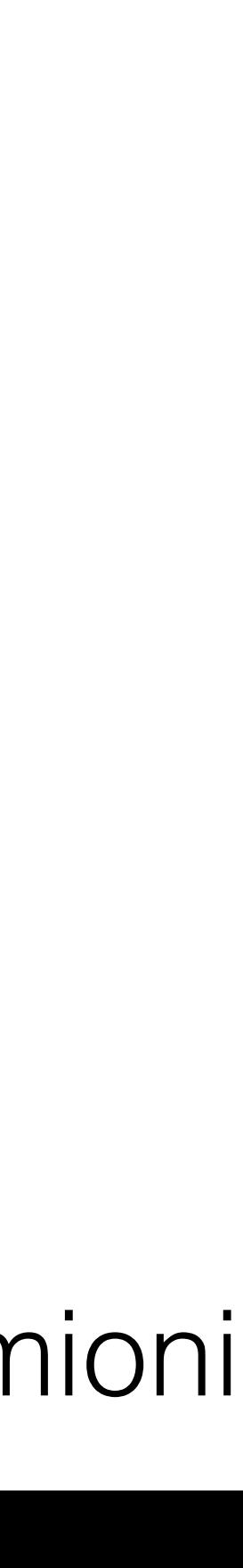

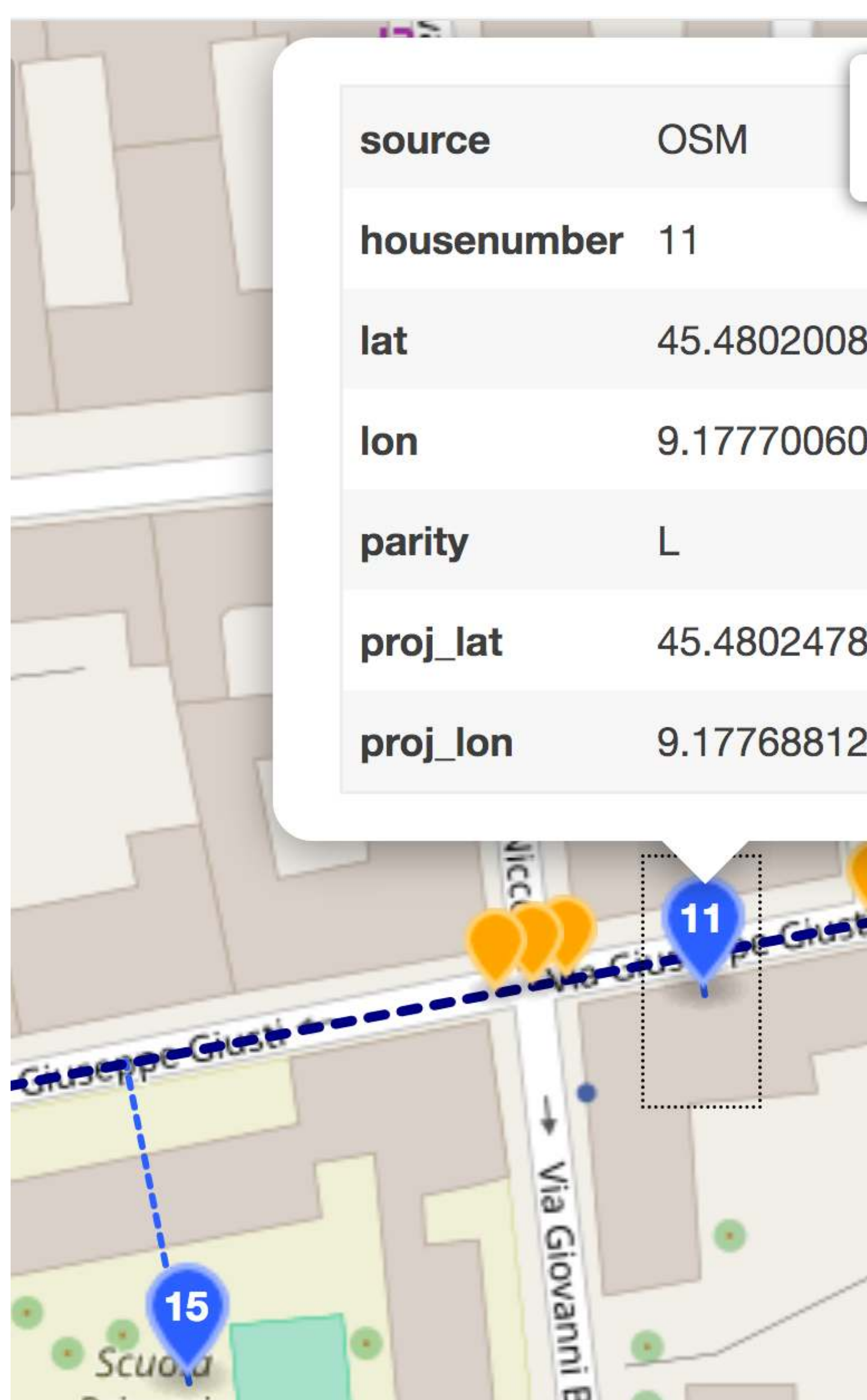

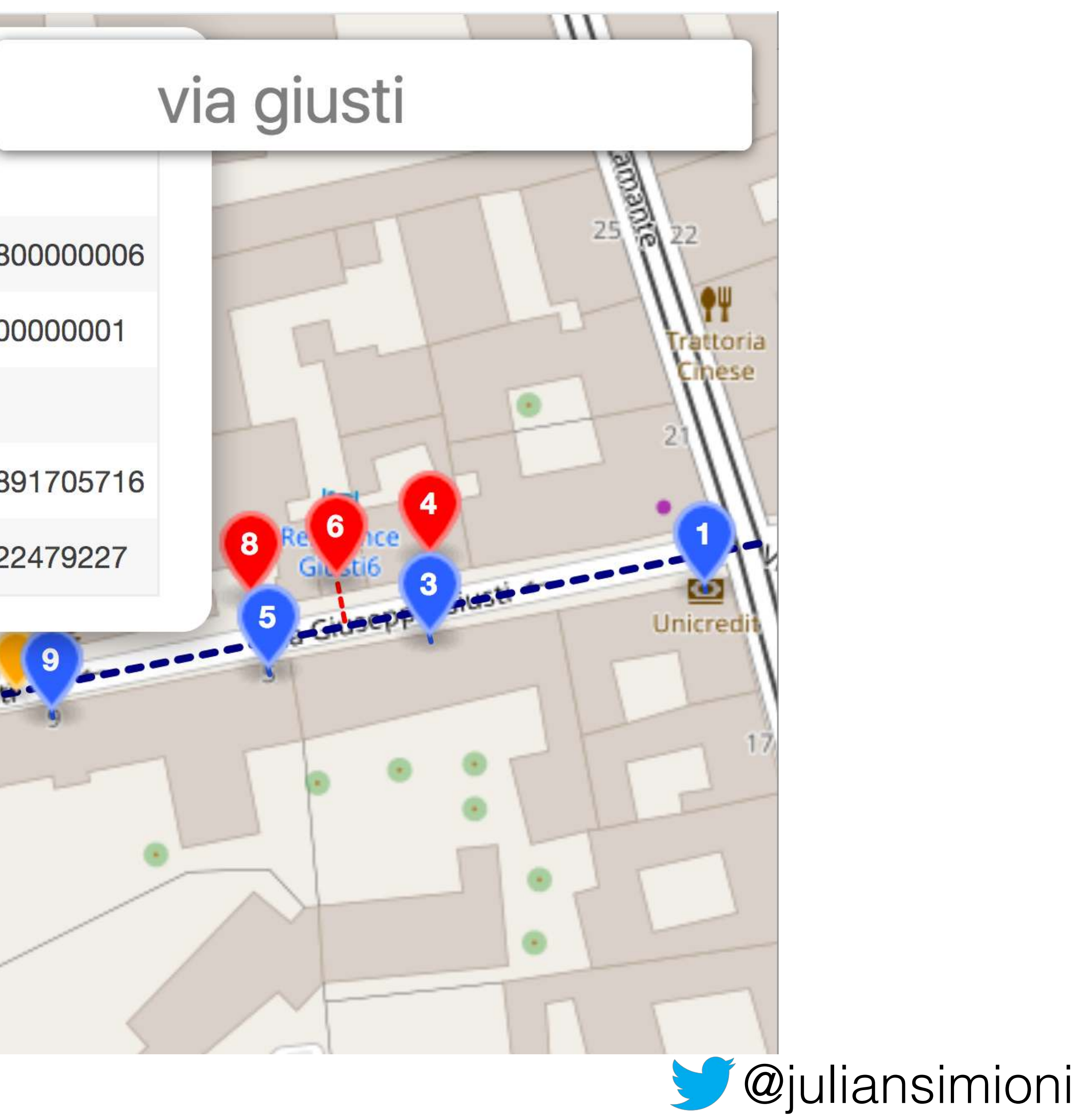

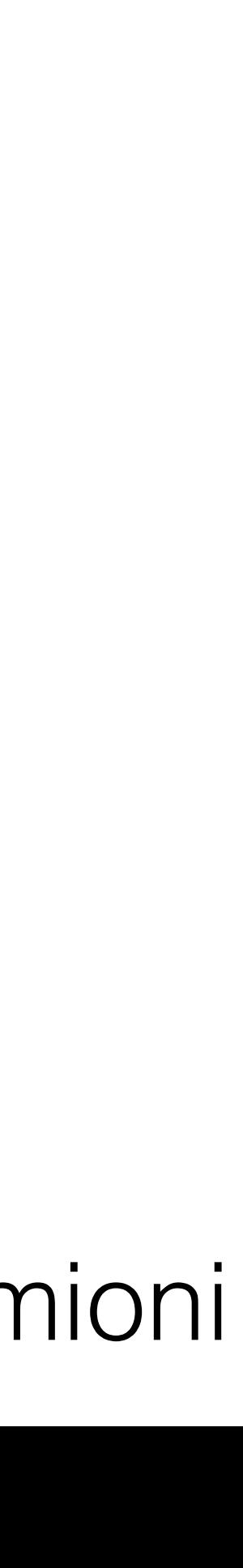

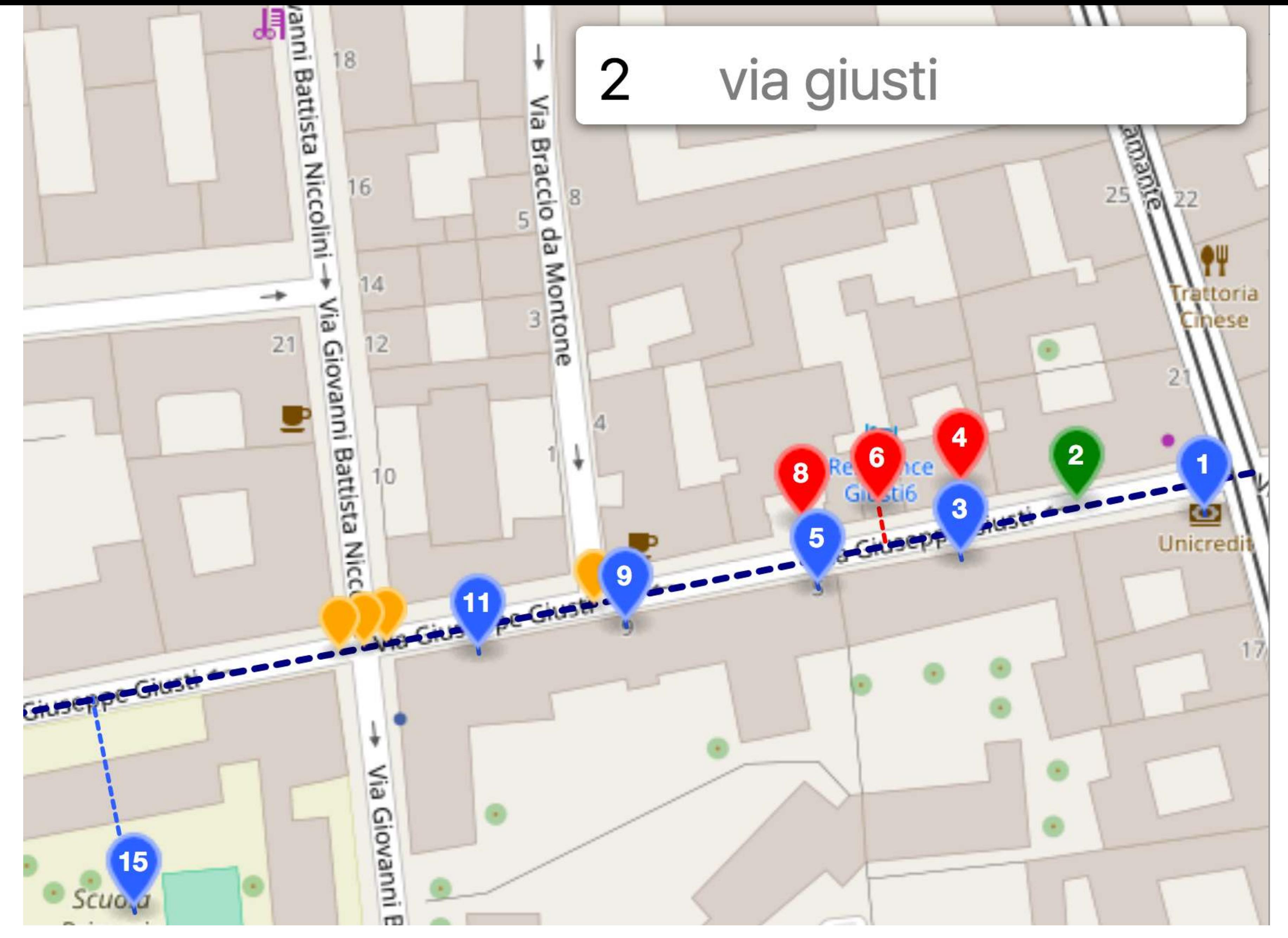

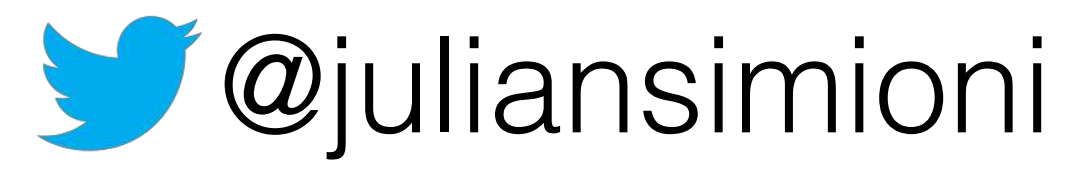

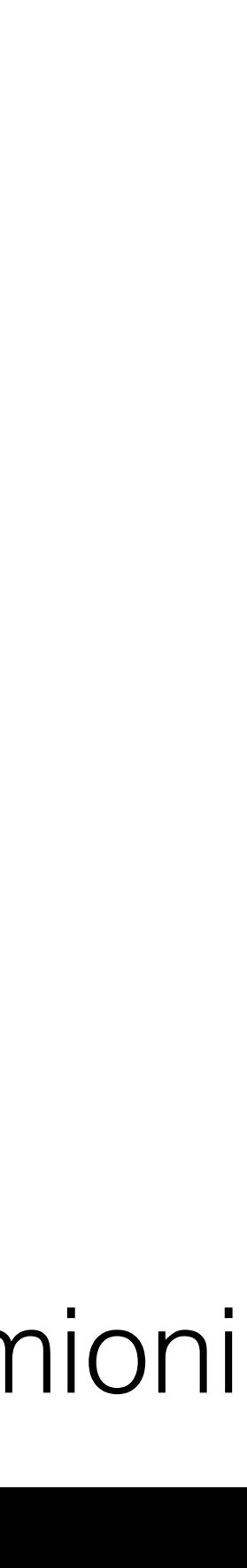

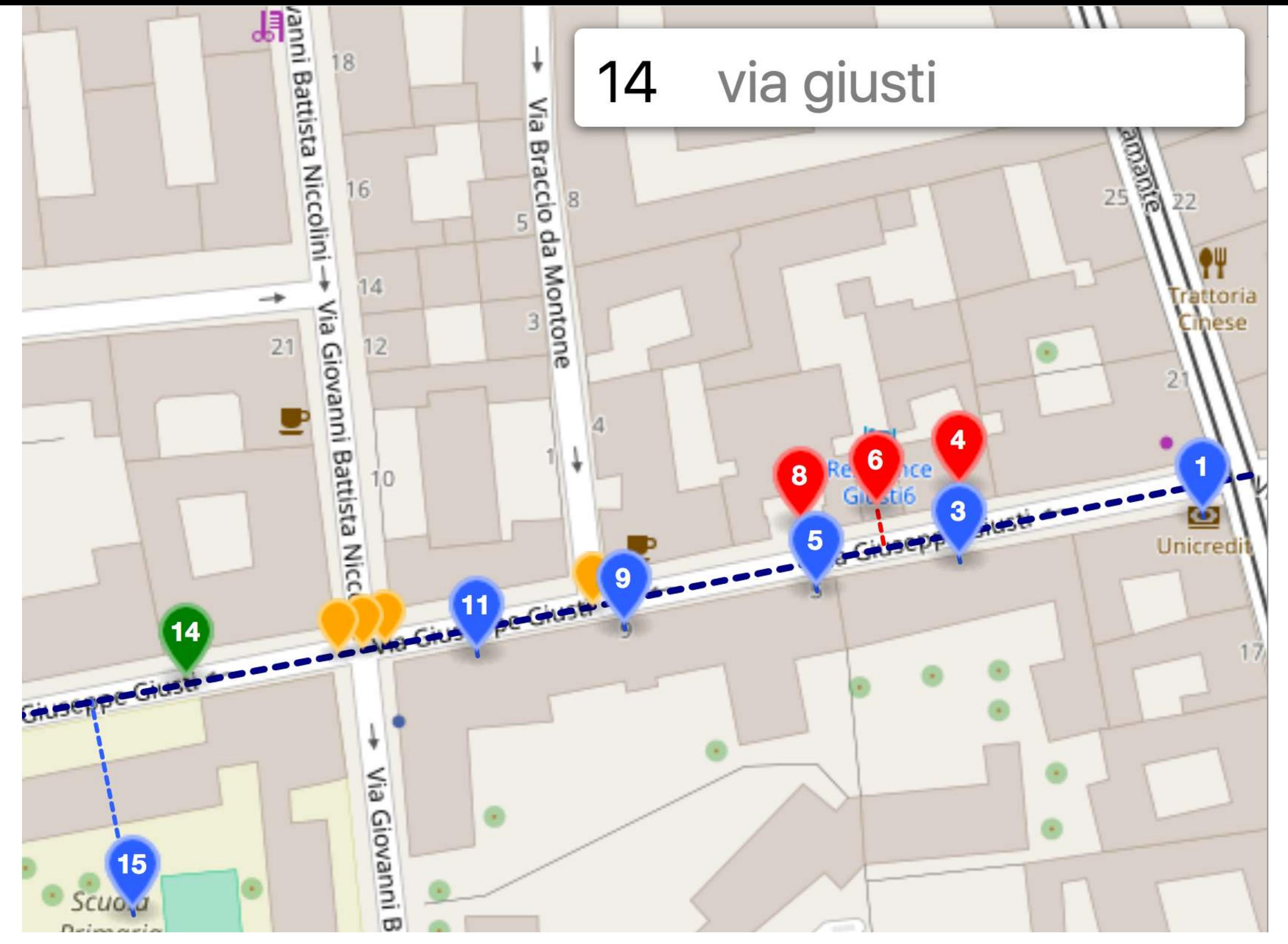

![](_page_20_Picture_1.jpeg)

![](_page_20_Picture_2.jpeg)

![](_page_21_Figure_0.jpeg)

![](_page_21_Picture_1.jpeg)

![](_page_22_Figure_1.jpeg)

![](_page_22_Picture_2.jpeg)

![](_page_23_Picture_0.jpeg)

### state highway 119

**US36** CO 119 **Boulder** 788 7144 4725638 **US 36** Leaflet | Geocoding by Mapzen, © OpenStreetMap contributors

![](_page_23_Picture_3.jpeg)

![](_page_23_Picture_4.jpeg)

![](_page_24_Figure_0.jpeg)

![](_page_25_Picture_3.jpeg)

![](_page_25_Picture_4.jpeg)

![](_page_25_Picture_0.jpeg)

![](_page_25_Picture_1.jpeg)

https://en.wikipedia.org/wiki/House\_numbering

![](_page_26_Picture_0.jpeg)

![](_page_26_Picture_1.jpeg)

![](_page_27_Figure_0.jpeg)

![](_page_28_Figure_0.jpeg)

![](_page_28_Picture_1.jpeg)

![](_page_29_Figure_0.jpeg)

![](_page_30_Figure_0.jpeg)

![](_page_30_Picture_1.jpeg)

![](_page_31_Figure_0.jpeg)

![](_page_31_Picture_2.jpeg)

![](_page_32_Picture_0.jpeg)

![](_page_33_Picture_0.jpeg)

![](_page_33_Picture_3.jpeg)

### @juliansimioni <https://github.com/pelias/interpolation/issues/1>

![](_page_33_Figure_5.jpeg)

![](_page_34_Picture_0.jpeg)

### migurski commented on Oct 24, 2016

![](_page_34_Figure_3.jpeg)

![](_page_34_Picture_5.jpeg)

![](_page_34_Figure_6.jpeg)

## <https://github.com/pelias/interpolation/issues/19>

![](_page_35_Picture_0.jpeg)

### missinglink commented on Dec 5, 2016 · edited

### @migurski your OSM update has resolved the issue, thanks!

![](_page_35_Figure_3.jpeg)

![](_page_35_Picture_8.jpeg)

![](_page_35_Figure_9.jpeg)

## <https://github.com/pelias/interpolation/issues/19>

![](_page_35_Picture_5.jpeg)

![](_page_35_Picture_6.jpeg)

×

![](_page_35_Picture_7.jpeg)

![](_page_36_Picture_0.jpeg)

![](_page_36_Figure_3.jpeg)

## <https://github.com/pelias/interpolation/issues/8>

![](_page_36_Picture_5.jpeg)

![](_page_37_Picture_6.jpeg)

![](_page_37_Picture_7.jpeg)

![](_page_37_Picture_0.jpeg)

![](_page_37_Figure_3.jpeg)

### https://github.com/pelias/interpolation/issues/13

![](_page_38_Picture_0.jpeg)

![](_page_39_Picture_3.jpeg)

![](_page_39_Picture_4.jpeg)

![](_page_39_Figure_0.jpeg)

![](_page_39_Picture_1.jpeg)

## **Autocomplete**

![](_page_40_Picture_3.jpeg)

![](_page_40_Picture_4.jpeg)

![](_page_40_Picture_2.jpeg)

![](_page_40_Picture_0.jpeg)

### Right now building the interpolation dataset takes 16 days :(

![](_page_41_Picture_0.jpeg)

![](_page_42_Picture_10.jpeg)

![](_page_42_Picture_11.jpeg)

## **What YOU Can Do**

- Add streets to OSM
- Add street **names** to existing streets
- Add addresses to existing OSM venues
- Add **postal codes** to addresses
- Extra fancy: add address ranges to streets

![](_page_43_Picture_4.jpeg)

![](_page_43_Picture_5.jpeg)

![](_page_43_Picture_0.jpeg)

![](_page_43_Picture_1.jpeg)

![](_page_43_Picture_2.jpeg)

### [twitter.com/juliansimioni](http://twitter.com/juliansimioni)